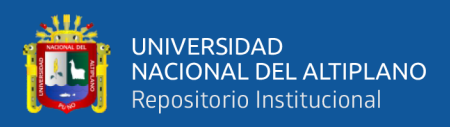

# **UNIVERSIDAD NACIONAL DEL ALTIPLANO FACULTAD DE INGENIERÍA DE MINAS ESCUELA PROFESIONAL DE INGENIERÍA DE MINAS**

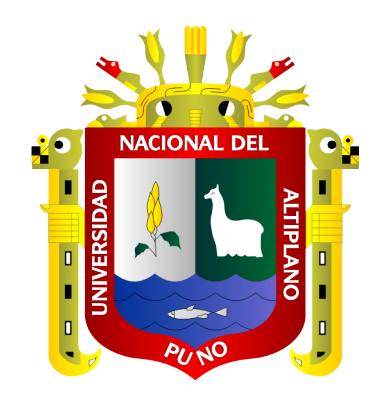

# **EVALUACIÓN ECONÓMICA PARA LA DETERMINACIÓN DE RENTABILIDAD DE LA EXPLOTACIÓN AURÍFERA EN LA EMPRESA MINERA ARAPA S.A.C. – AREQUIPA**

**TESIS**

## **PRESENTADA POR:**

# **Bach. GERSON ELIEZER RAMOS CAHUANA**

# **PARA OPTAR EL TÍTULO PROFESIONAL DE:**

**INGENIERO DE MINAS**

**PUNO - PERÚ**

**2022**

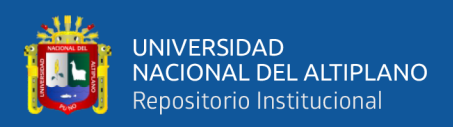

# **DEDICATORIA**

<span id="page-1-0"></span>*Con todo cariño a mis padres Fermín Ramos y Cristina Cahuana por su comprensión y el apoyo incondicional durante mi etapa estudiantil, ya que sin ellos no hubiera podido concluir mi carrera universitaria.*

*A mis hermanos y hermanas por su apoyo desinteresado en momentos difíciles de mi formación profesional.*

 **Gerson Eliezer.**

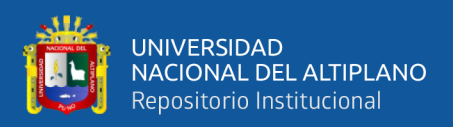

## **AGRADECIMIENTOS**

<span id="page-2-0"></span>*Agradecer a la Universidad Nacional del Altiplano, por brindarme un centro de investigación y poder finalizar mis estudios de pregrado.*

*Agradecer a la Escuela Profesional de Ingeniería de Minas por el conocimiento que me ha transmitido y las experiencias compartidas de los docentes durante mi formación profesional.*

*Agradecer al Superintendente de mina y a todo el personal de la Empresa Minera Arapa S.A.C. – Arequipa, por su apoyo y la oportunidad que me concedió para hacer una realidad mi estudio de investigación.*

 **Gerson Eliezer.**

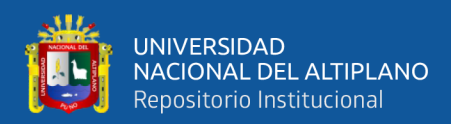

# **ÍNDICE GENERAL**

<span id="page-3-0"></span>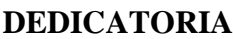

**[AGRADECIMIENTOS](#page-2-0)**

**[ÍNDICE GENERAL](#page-3-0)**

**[ÍNDICE DE TABLAS](#page-6-0)**

### **[ÍNDICE DE FIGURAS](#page-7-0)**

## **[ÍNDICE DE ACRÓNIMOS](#page-8-0)**

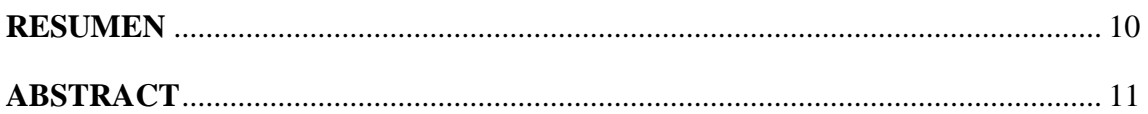

## **[CAPÍTULO I](#page-11-0)**

## **[INTRODUCCIÓN](#page-11-1)**

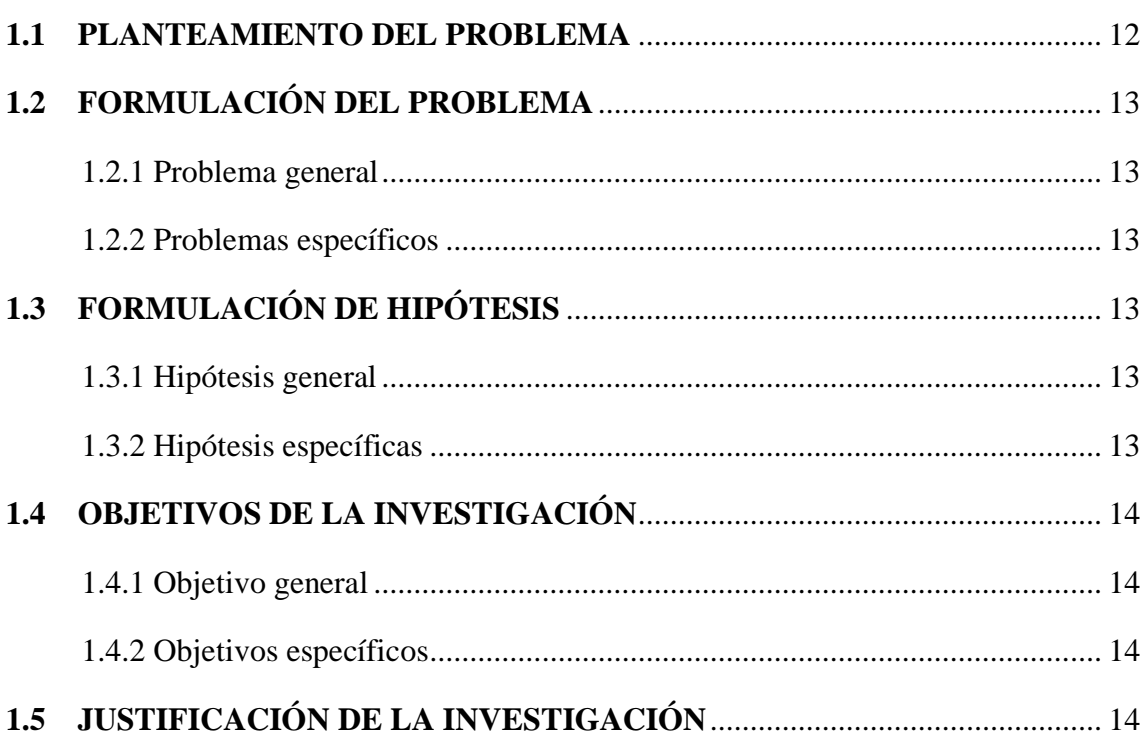

## **[CAPÍTULO II](#page-15-0)**

## **[REVISIÓN DE LITERATURA](#page-15-1)**

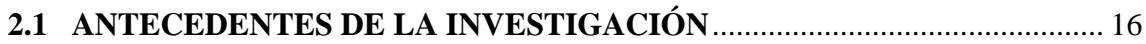

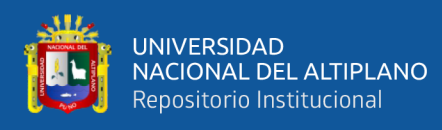

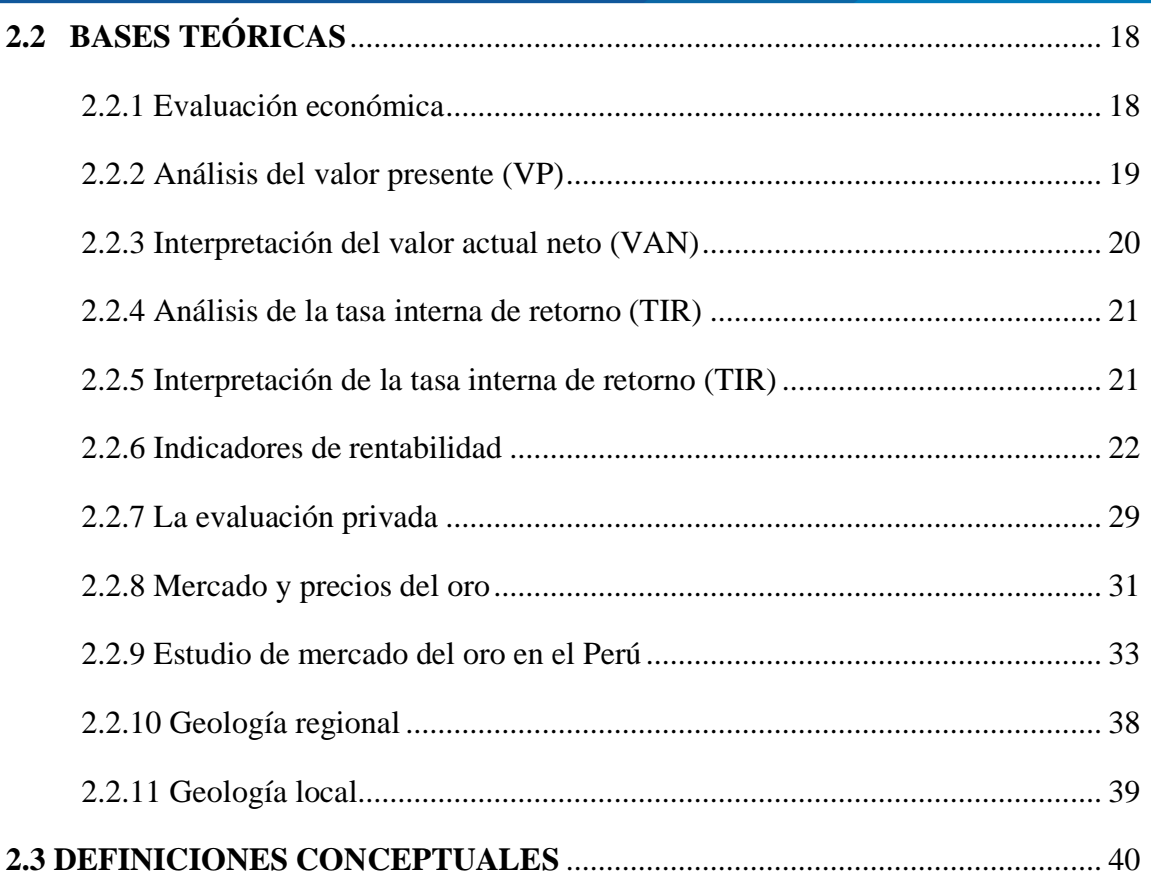

## **CAPÍTULO III**

## **MATERIALES Y MÉTODOS**

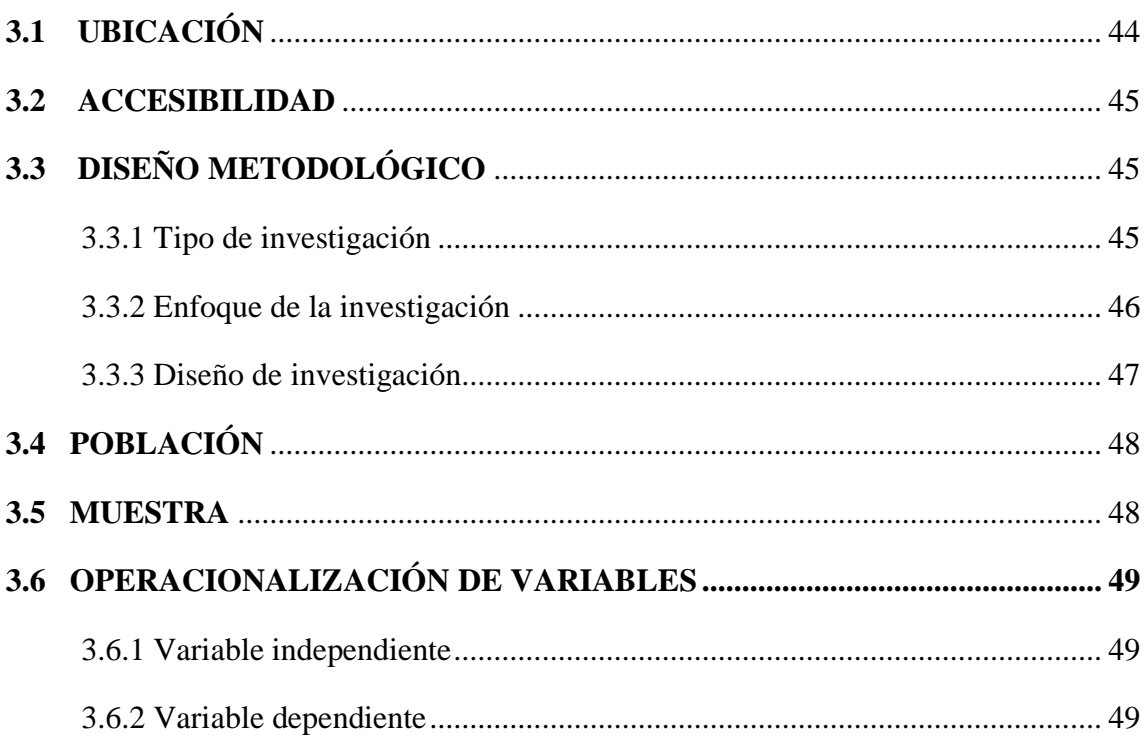

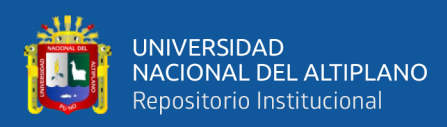

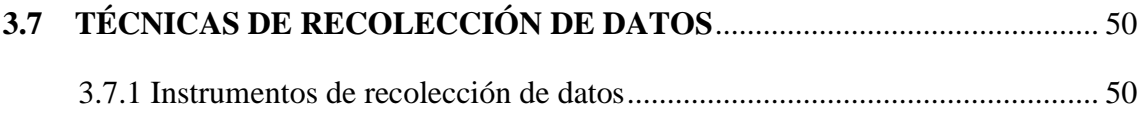

## **CAPÍTULO IV**

## RESULTADOS Y DISCUSIÓN

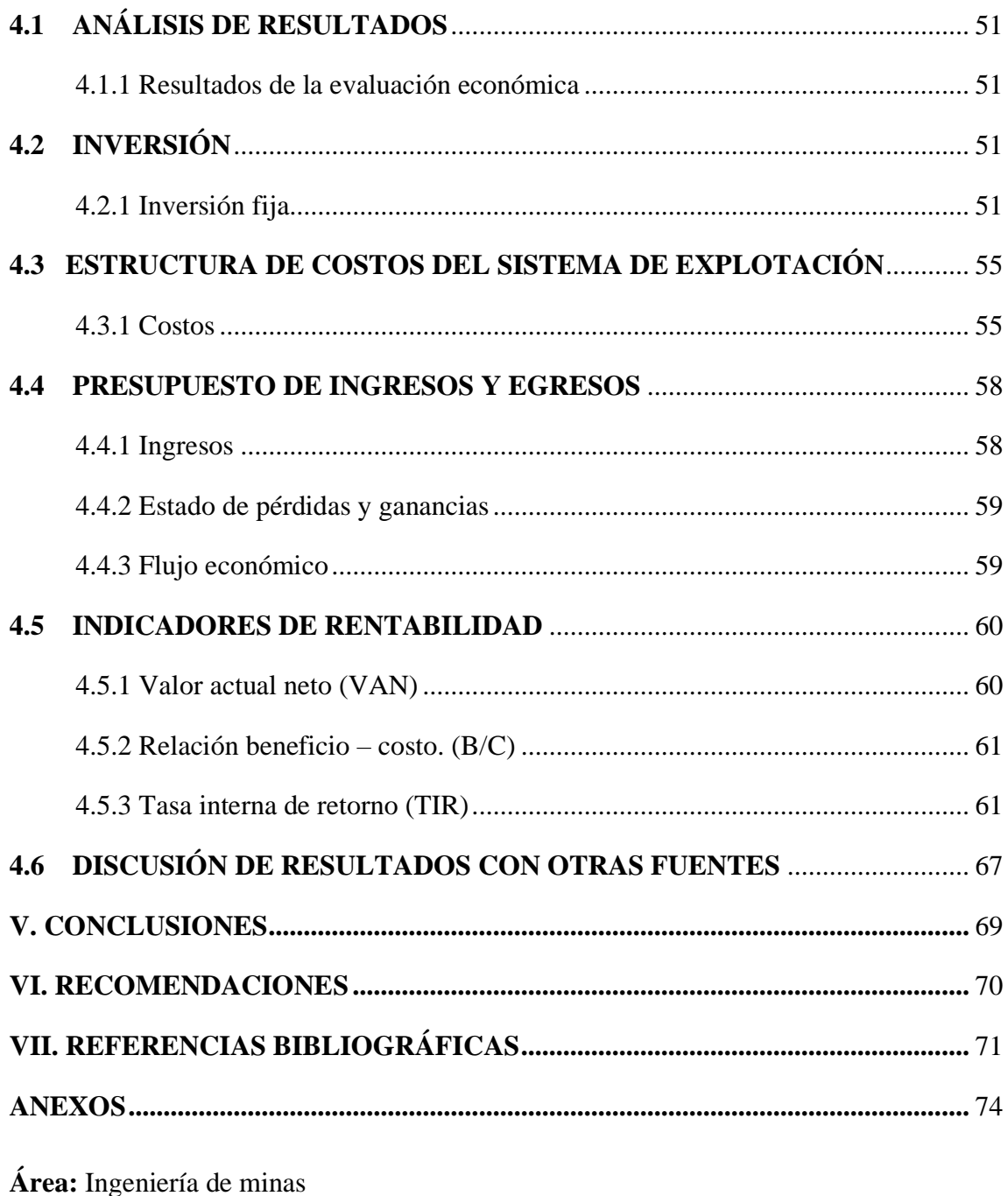

FECHA DE SUSTENTACIÓN: 27 de diciembre de 2022

Tema: Análisis de costos mineros

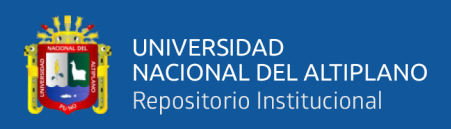

# **ÍNDICE DE TABLAS**

<span id="page-6-0"></span>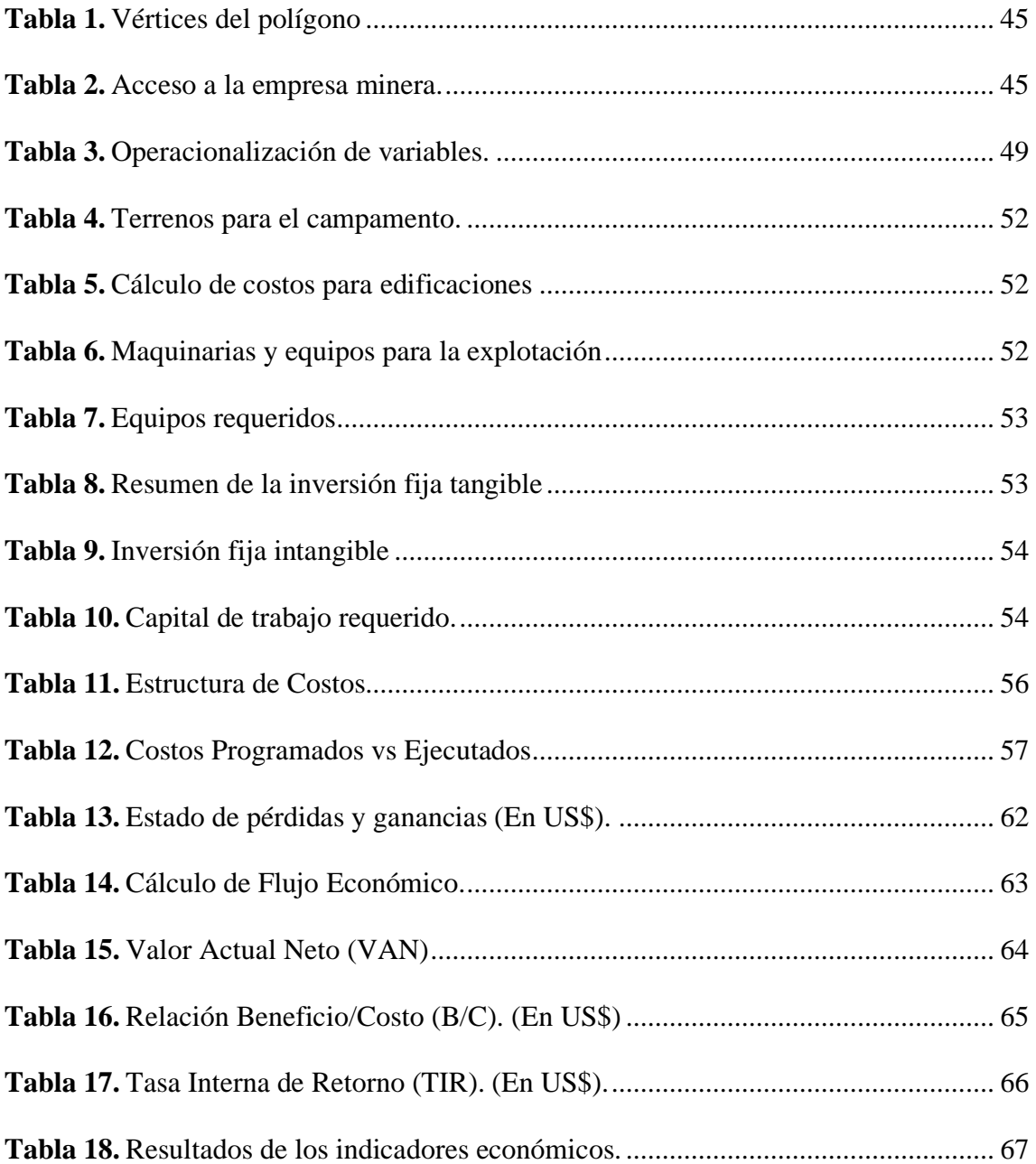

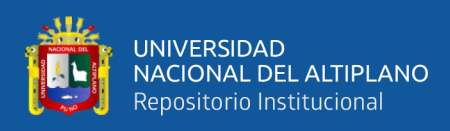

# **ÍNDICE DE FIGURAS**

<span id="page-7-0"></span>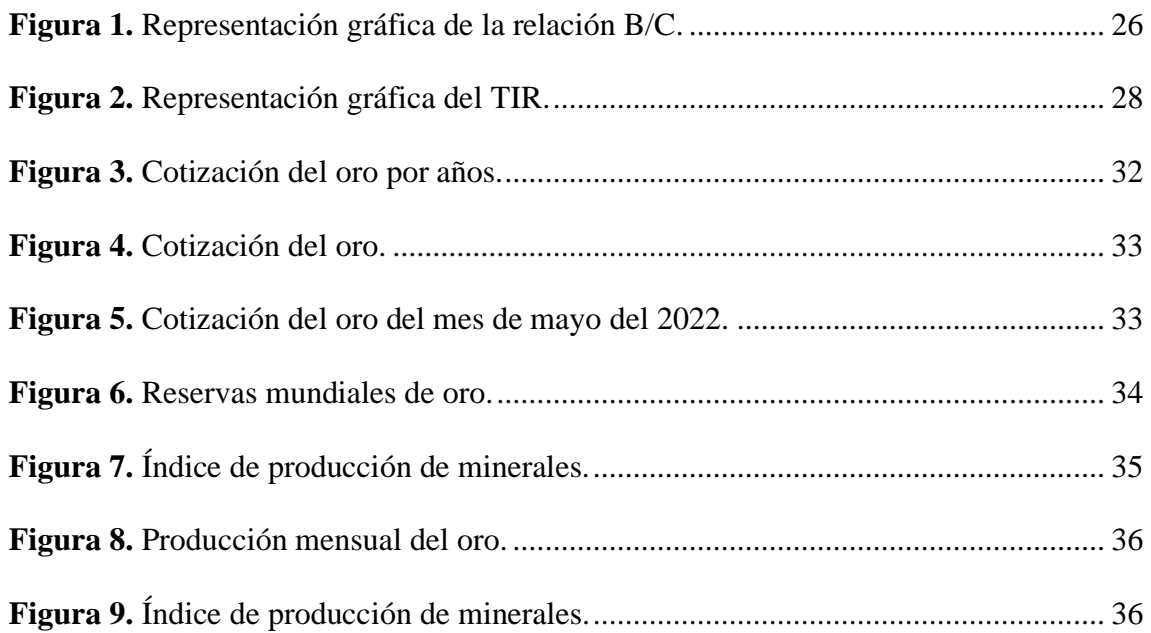

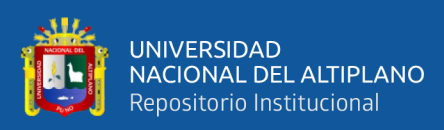

# **ÍNDICE DE ACRÓNIMOS**

<span id="page-8-0"></span>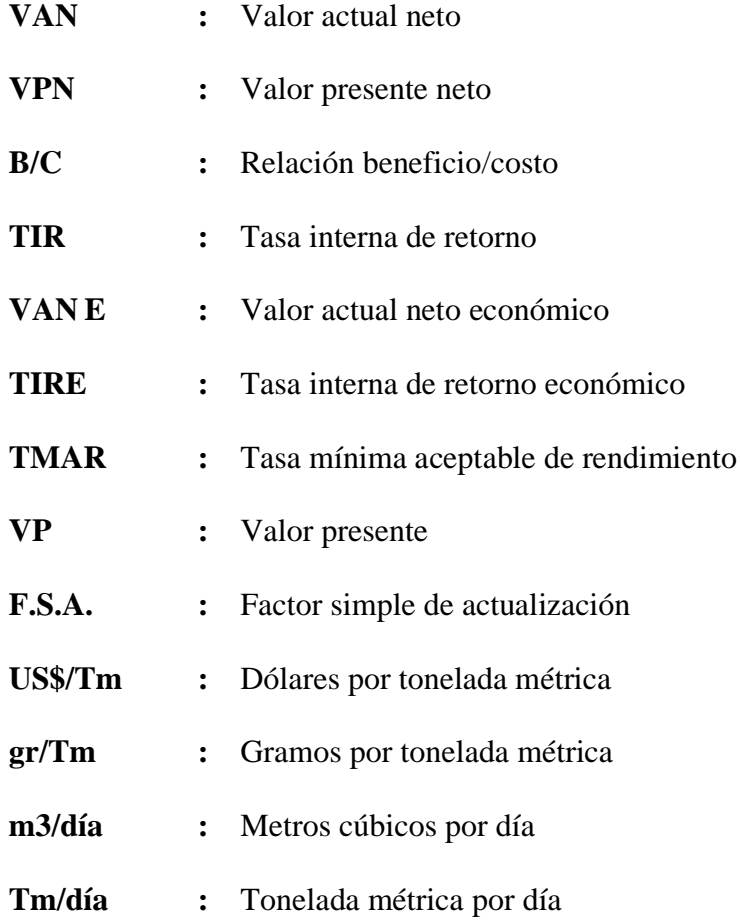

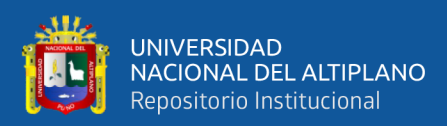

## **RESUMEN**

<span id="page-9-0"></span>En la actualidad la Empresa Minera Arapa S.A.C. - Arequipa, explota el yacimiento mineral, por medio del método de Corte y Relleno Ascendente Convencional, usando las diferentes labores mineras subterráneas para así alcanzar los objetivos de rentabilidad al menor costo posible. Al realizar la evaluación de reservas de mineral y el método de explotación utilizado, se encontró un nivel de producción inferior a lo planificado en estudios iniciales, elevados costos de explotación y el bajo rendimiento de equipos y maquinarias. El objetivo de este estudio es determinar el nivel de rentabilidad del método de explotación de Corte y relleno Ascendente Convencional mediante la evaluación económica. La metodología utilizada fue de un enfoque cuantitativo y de tipo de investigación descriptivo, el diseño fue no experimental de tipo longitudinal. Para desarrollar el estudio de investigación, se tuvo que recopilar, analizar y evaluar de las informaciones anteriores, evaluar de costos de aplicación y evaluar de los indicadores de rentabilidad obteniéndose un informe final con el fin de realizar innovaciones tecnológicas y cambios del método de explotación. Concluyendo que al Analizar los indicadores de rentabilidad en la evaluación económica del método de explotación de Corte y Relleno Ascendente Convencional se logró determinar los siguientes indicadores de rentabilidad: Valor Actual Neto (VAN) de S/. 3 131 870.8, Tasa Interna de Retorno (TIR) de 28.36% y Relación Beneficio/Costo (B/C) de 1.26, estos resultados indicaron una rentabilidad media, logrando un ingreso anual de 3 356 099 US\$ en la explotación aurífera de la Empresa Minera Arapa S.A.C. – Arequipa.

**Palabras clave:** Costos, evaluación económica, ingresos, producción, rentabilidad.

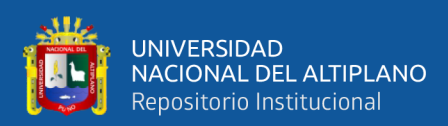

## **ABSTRACT**

<span id="page-10-0"></span>At the present time, the Arapa Mining Company S.A.C. - Arequipa, exploits the mineral deposit, by Conventional Ascending Cut and Fill method, using the different underground mining tasks in order to achieve the profitability objectives at the lowest possible cost. The evaluation of ore reserves and the mining method used, found a lower production level than planned in initial studies, high operating costs and low performance of equipment and machinery. The objective of this study is to determine the level of profitability of the Conventional Cut and Fill Ascending mining method through economic evaluation. The methodology used was a quantitative approach and descriptive research type, the design was non-experimental and longitudinal. To develop the research study, it was necessary to compile, analyze and evaluate the previous information, evaluate the application costs and evaluate the profitability indicators, obtaining a final report with the purpose of making technological innovations and changes in the exploitation method. The analysis of the profitability indicators in the economic evaluation of the exploitation method of Conventional Cut and Fill was able to determine the following profitability indicators: Net Present Value (NPV) of S/. 3 131 870. 8, Internal Rate of Return (IRR) of 28.36% and Benefit/Cost Ratio (B/C) of 1.26, these results indicated an average profitability, achieving an annual income of US\$ 3,356,099 in the gold exploitation of the Arapa Mining Company S.A.C. - Arequipa.

**Key words:** Costs, economic evaluation, income, production, profitability.

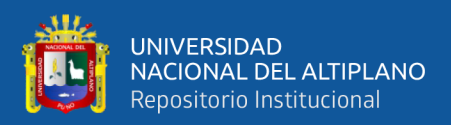

# **CAPÍTULO I**

## **INTRODUCCIÓN**

#### <span id="page-11-2"></span><span id="page-11-1"></span><span id="page-11-0"></span>**1.1 PLANTEAMIENTO DEL PROBLEMA**

En la actualidad la Empresa Minera Arapa S.A.C. - Arequipa, explota el yacimiento mineral, por medio del método de Corte y Relleno Ascendente Convencional, usando las diferentes labores mineras subterráneas para así alcanzar los objetivos de rentabilidad al menor costo posible. Al realizar la evaluación de reservas de mineral y el método de explotación utilizado, se encontró un nivel de producción inferior a lo planificado en estudios iniciales, elevados costos de explotación y el bajo rendimiento de equipos y maquinarias. Como resultado de esta evaluación se obtuvo una baja rentabilidad económica por lo que se planteó la evaluación económica para determinar el nivel de rentabilidad del sistema de explotación y obtener los principales indicadores económicos: Valor Actual Neto (VAN), Tasa Interna de Retorno (TIR) y la relación Beneficio-Costo (B/C).

Los estudios de evaluación económica son de suma importancia para determinar la factibilidad y rentabilidad de un proyecto, esto con el fin de realizar innovaciones tecnológicas y cambios del método de explotación logrando así mejores beneficios económicos para la Empresa Minera.

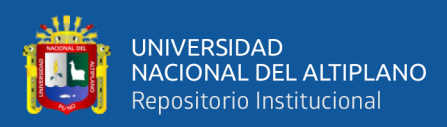

### <span id="page-12-0"></span>**1.2 FORMULACIÓN DEL PROBLEMA**

#### <span id="page-12-1"></span>**1.2.1 Problema general**

¿Cómo determinamos el nivel de rentabilidad del método de explotación de Corte y relleno Ascendente Convencional de la explotación aurífera en la Empresa Minera Arapa S.A.C. - Arequipa?

#### <span id="page-12-2"></span>**1.2.2 Problemas específicos**

- **a)** ¿Cómo influye los costos de aplicación del método de explotación de Corte y Relleno Ascendente Convencional en la evaluación económica de la Empresa Minera Arapa S.A.C. - Arequipa?
- b) ¿Cómo analizamos si los indicadores de rentabilidad muestran la factibilidad del método de explotación de Corte y Relleno Ascendente Convencional en la Empresa Minera Arapa S.A.C. - Arequipa?

### <span id="page-12-3"></span>**1.3 FORMULACIÓN DE HIPÓTESIS**

#### <span id="page-12-4"></span>**1.3.1 Hipótesis general**

Mediante la evaluación económica de la explotación aurífera, se podrá determinar el nivel de rentabilidad del método de explotación de Corte y Relleno Ascendente Convencional en la Empresa Minera Arapa S.A.C. – Arequipa.

#### <span id="page-12-5"></span>**1.3.2 Hipótesis específicas**

a) Al evaluar los costos de aplicación del método de Corte y Relleno Ascendente Convencional se determina la influencia de la evaluación

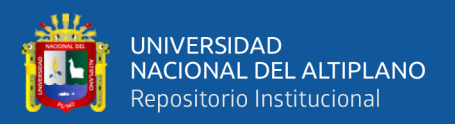

económica en la Empresa Minera Arapa S.A.C. – Arequipa.

b) Mediante un análisis de los indicadores de rentabilidad se determinará si el método de explotación de Corte y Relleno Ascendente Convencional es factible en la Empresa Minera Arapa S.A.C. – Arequipa.

### <span id="page-13-0"></span>**1.4 OBJETIVOS DE LA INVESTIGACIÓN**

#### <span id="page-13-1"></span>**1.4.1 Objetivo general**

Determinar el nivel de rentabilidad del método de explotación de Corte y relleno Ascendente Convencional mediante la evaluación económica de la explotación aurífera en la Empresa Minera Arapa S.A.C. – Arequipa.

#### <span id="page-13-2"></span>**1.4.2 Objetivos específicos**

- a) Evaluar la influencia de los costos de aplicación del método de explotación de Corte y Relleno Ascendente Convencional en la Empresa Minera Arapa S.A.C. – Arequipa.
- b) Analizar los indicadores de rentabilidad del método de explotación de Corte y Relleno Ascendente Convencional para determinar su factibilidad en la Empresa Minera Arapa S.A.C. – Arequipa.

## <span id="page-13-3"></span>**1.5 JUSTIFICACIÓN DE LA INVESTIGACIÓN**

La Empresa Minera Arapa S.A.C. - Arequipa, en la actualidad el potencial mineralógico cuenta con un análisis de reservas de mineral probado de 564 728 TM y 232 415 TM de mineral probable con minerales de oro filoniano de una ley promedio de 7,5 gr/TM y una ley de corte 2,27 gr/TM de oro y para la explotación

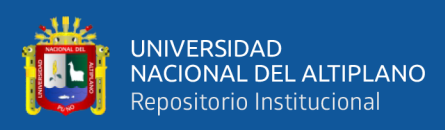

del yacimiento mineral se requirió un sistema de explotación adecuado a las propiedades geológicas del yacimiento minero (Departamento de Geología de la Minera Arapa S.A.C, 2020).

La evaluación económica de la explotación aurífera fue suma importancia porque nos permitió encontró un nivel de producción inferior a lo planificado en estudios iniciales, elevados costos de explotación y el bajo rendimiento de equipos y maquinarias determinando así el nivel de rentabilidad del método de explotación de Corte y Relleno Ascendente Convencional esto con el fin de realizar innovaciones tecnológicas y cambios del método de explotación logrando mejores beneficios para la extracción del yacimiento mineral y generar así una mayor rentabilidad para la Empresa, con bajos costos de producción en la Empresa Minera Arapa S.A.C. – Arequipa.

Este trabajo de investigación justifica su ejecución y siendo de interés para la Empresa Minera Arapa S.A.C. - Arequipa y fue muy favorable para realizar posteriores evaluaciones económicas en yacimientos similares para determinar el nivel de rentabilidad.

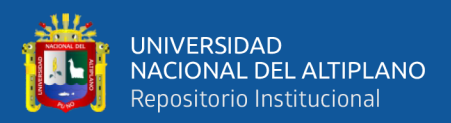

# **CAPÍTULO II**

## **REVISIÓN DE LITERATURA**

### <span id="page-15-2"></span><span id="page-15-1"></span><span id="page-15-0"></span>**2.1 ANTECEDENTES DE LA INVESTIGACIÓN**

**More (2021).** "Evaluación económica financiera del proyecto minero Crucero 690W corredor Sur en la Unidad Minera San Vicente de la compañía minera San Ignacio de Morocha S.A.". Su metodología ha analizado costos generales (exploración, mina, producción, ley mina y reservas probadas) y los indicadores económicos: indicador financiero como la Tasa Interna de Retorno (TIR) e Valor Anual Neto. Con el objetivo general de determinar la factibilidad del proyecto financieramente en el Crucero 690W Nivel 1515.Finalmente se Obtuvo resultados que el VAN es positivo y viable el proyecto con la tasa de interés de 18% y el TIR de 65646, como resultado se procederá a invertir en el proyecto.

**Quispe (2018).** "Evaluación económica para la determinación de la rentabilidad en la Empresa Contratistas Generales Winchumayo E.I.R.L-Carabaya". Su objetivo fue determinar la rentabilidad de la empresa minera. Su metodología consistió en evaluar cada uno de los procesos de operación mina actuales y el volumen producido de mineral (anual, mensual y diaria) examinando la inversión efectuada de egresos, estructura de costos e ingresos de la operación minera. Finalmente concluye que por medio de una evaluación económica del proyecto se logró determinar la rentabilidad de la Empresa obteniéndose estos resultados económicos: Valor actual neto económico es de S/. 9 033 935.37; una tasa interna de retorno económico de 92.50 % y relación beneficio-costo (B/C) de 1.40.

**Belizario (2017).** "Evaluación Económica-Financiera para reemplazar camiones de acarreo de mineral y desmonte en la Unidad Corihuarmi – Minera I.R.L. Yauyos-

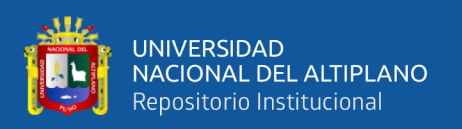

Lima". Su metodología se enfrenta a evaluar la factibilidad de un reemplazo de equipos. Teniendo como principal objetivo la determinación del reemplazo de camiones de acarreo (mineral y desmonte) actuales en actividad para incrementar el flujo de finanzas de la unidad minera sustentado en una evaluación económica-financiera. Concluyendo que la metodología según las características de trabajo consistió en reemplazar los camiones de acarreo, es la metodología del valor actual neto, con ello se llegó a estos resultados: en la evaluación económica se logró un TIR de 16.26 % y VAN de 252 955 US\$. Con evaluación financiera TIR de 23.13 % y VAN de 253 468 US\$, concluyendo la factibilidad del proyecto.

**Coila (2016).** "Evaluación Económica y Financiera para determinar la rentabilidad de la Explotación aurífera en la Unidad Minera Cuatro de Enero S.A. – Arequipa". su metodología consistió en evaluar todo el sistema de explotación actual, referente a los equipos utilizados, el ciclo de minado, toneladas métricas de mineral producido anual, mensual y diaria, egresos e ingresos, la inversión efectuada, estructura de costos y posteriormente se ha realizado la evaluación financiera considerando el préstamo de dinero de una entidad financiera, tasa de interés y el periodo de pago. En su estudio concluyo que por medio una evaluación financiera y económica se determinó la rentabilidad de la Minera Cuatro de Enero S. A. se obtuvo los resultados: Valor actual neto económico (VANF) es de S/. 11 755 120,12; una tasa interna de retorno económico (TIRF) de 75 % y relación beneficio-costo (B/C) de 1,30.

**Rivera (2011).** "Evaluación económica del proyecto Minero San Antonio Oxidos". Se evaluó según las características de trabajo de evaluación de inversiones privadas. Esta metodología consta de proyección para generar flujos económicos, así como de la identificación de costos, ingresos e inversiones los que cuales serán deducidos para obtener el Valor Actual Neto del proyecto al realizar la evaluación.

17

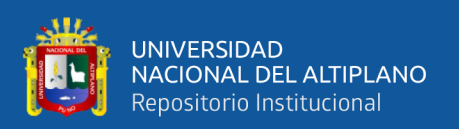

Teniendo como objetivo evaluar la factibilidad económica del proyecto Obteniéndose un TIR de 17,4% y VAN de 175,7 millones de US\$. Estos valores son superiores a los requeridos para invertir en un proyecto, en los cuales se busca una tasa interna de retorno superiores a 10%.

**Naranjo (2005).** "Modelo de riesgo para la evaluación económica financiera de proyectos mineros". Señala que las características de los proyectos mineros presentan una incertidumbre en elementos que determinaran su rentabilidad y siendo dos los principales factores que lo afectan: precio de los minerales en el mercado y la particularidad real del yacimiento, para lo cual se deberán aplicar unas estrategias para el control de estos factores.

### <span id="page-17-0"></span>**2.2 BASES TEÓRICAS**

#### <span id="page-17-1"></span>**2.2.1 Evaluación económica**

Evaluar económicamente un proyecto de inversión viene a ser el proceso de medición de su valor económico sin tomar en cuenta la manera como se paguen y obtengan los recursos financieros que se van a adquirir. Según este concepto, para evaluar un proyecto desde el punto de vista económico, no necesitamos examinar el aspecto financiero (Pimentel, 2008).

La valoración económica es la culminación de una serie de estudios de viabilidad de proyectos de inversión en los que, tras recopilar toda la información obtenida en proyectos anteriores, se utilizan los métodos de valoración económica teniendo en cuenta el valor del dinero en el tiempo, cuyo objeto es medir el rendimiento de toda la inversión involucrada y el rendimiento probable durante toda su vida útil. Evaluar económicamente un proyecto es la valoración del mismo, por medio de una comparación de Ingresos que podría generar versus los

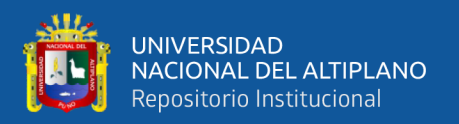

Costos (inversiones y costos de operación) que exige, durante su vida útil es decir número de años que durará el proyecto (Andía, 2009).

La evaluación económica determinara la rentabilidad cuantitativamente del proyecto en base a puntos de vista financieros y matemáticos, entre los cuales se tienen:

- Tasa Interna de Retorno (TIR)
- Valor Actual Neto (VAN)
- Relación Beneficio/Costo (B/C)

Esta evaluación compara los flujos de ingresos y gastos del proyecto, basados a precios y costos de mercado, a condiciones constantes. La evaluación económica de un proyecto de inversión en mina es el paso fundamental antes de tomar una decisión definitiva sobre el mismo. El instrumento básico es el modelo económico que refleja el movimiento de los fondos absorbidos y generados a lo largo del proyecto (Naranjo, 2005).

#### <span id="page-18-0"></span>**2.2.2 Análisis del valor presente (VP)**

Es una técnica que se basa en la actualización de los flujos de ingresos y egresos a una tasa mínima atractiva de rendimiento (TMAR) al periodo base con el objeto de medir la eficiencia del uso de los recursos (Ramirez & Garcia, 2009).

Si estas alternativas de evaluación muestran una información mayor costos, entonces se recomienda emplear el valor presente de costos, caso contrario al VAN deberá ser usado de la siguiente manera:

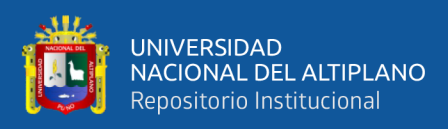

 **VAN =** Valor presente de beneficios – Valor presente de costos

#### <span id="page-19-0"></span>**2.2.3 Interpretación del valor actual neto (VAN)**

El Valor presente neto determina el valor actual del flujo futuro que recibe el proyecto menos el flujo de inversión. Los flujos negativos y positivos se descuentan desde que se producen hasta que llegan a cero al tipo de interés fijado por el inversor del proyecto (si expresan tasas nominales, corresponden a una tasa real más la inflación esperada y el flujo también indexa la inflación esperada, es decir, se compensan primero se calculan y al final se descuentan por inflación) y en función del costo de oportunidad en la cartera del inversionista. El VAN mide el aumento del valor de la empresa y el aumento de la riqueza de los accionistas (Beltran & Cueva, 2018).

El VAN, se explica matemáticamente:

$$
VAN = \frac{B1}{(1+i)^1} + \frac{B2}{(1+i)^2} + \frac{B3}{(1+i)^3} + \dots + \frac{Bn}{(1+i)^n} - I0
$$

Su fórmula general se la siguiente:

$$
VAN = \sum_{t=1}^{n} \frac{Bt}{(1+i)^t} - Io
$$

Bt: son flujos de efectivo en periodos t

Io: inversión inicial  $(t=0)$ 

n: número de periodos (tiempo)

i: tasa de descuento o tasa de interés requerido para la inversión

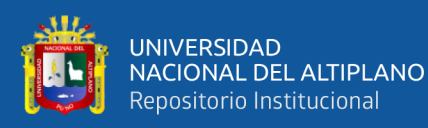

- $Si$  VAN  $> 0$ , el proyecto genera la tasa mínima deseada, obteniendo así beneficios económicos adicionales, por los cuales se recomienda realizar una inversión.
- $Si$  VAN = 0, el proyecto tiene en cuenta los riesgos asociados con cada caso y produce exactamente las tasas mínimas requeridas para que el proyecto pueda continuar, teniendo en cuenta los riesgos asociados al proyecto.
- $Si$  VAN  $\lt$  0, el proyecto no ha alcanzado el mínimo requerido generando pérdidas, por lo que deberá ser rechazado la inversión.

El VAN es el valor agregado que obtiene un inversionista después de descontar el TMAR. Esto significa que el capitalista recuperara su inversión, más intereses extra y una cantidad adicional.

#### <span id="page-20-0"></span>**2.2.4 Análisis de la tasa interna de retorno (TIR)**

El análisis del TIR nos indica el rendimiento promedio por período que tendrá un proyecto si logra ejecutarse. El valor del TIR se encuentra cuando el VAN es igual a 0, según la explicación se consigue una tasa de rendimiento exacta (Beltran & Cueva, 2018).

 $-VAN = 0$ 

- Valor Presente Beneficios – Valor Presente Costos = 0

#### <span id="page-20-1"></span>**2.2.5 Interpretación de la tasa interna de retorno (TIR)**

Para decir que la tasa interna de retorno (TIR) es aceptable, se tiene que comparar con la tasa mínima atractiva de rendimiento (TMAR) siendo el nivel mínimo de referencia para ejecutar una inversión.

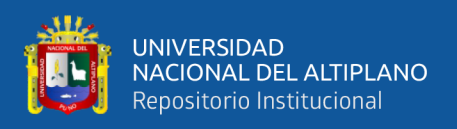

Para ejecutar un análisis concreto de las utilidades corporativas, la tasa interna de retorno debe ser relacionada con una "tasa mínima atractiva de rendimiento", que simboliza costos de oportunidad de esta inversión. Se emplea 2 porcentajes que pueden ser relacionados directamente, y el que sea mayor, entonces representara la mayor ganancia (Beltran & Cueva, 2018).

Así, se puede hacer una comparación sencilla entre los dos porcentajes y mediante esta comparación determinara si el proyecto debe continuar o no.

El análisis de la TIR es el siguiente:

- TIR > TMAR, el proyecto ha sido aprobado. En este caso, el TIR es superior a la tasa de retorno mínima exigida a la inversión.
- TIR = TMAR, misma situación que cuando el VAN era igual a 0. En esta situación, se pueden realizar inversiones si la empresa mejora y no existen mejores alternativas.
- TIR < TMAR, el proyecto será rechazado. No se ha logrado el retorno mínimo que exigimos a una inversión.

Es muy importante señalar que el TIR se utiliza para aceptar o rechazar proyectos y no se recomienda para la selección de alternativas.

#### <span id="page-21-0"></span>**2.2.6 Indicadores de rentabilidad**

Existen diversas definiciones y opiniones relacionadas con el término rentabilidad, por ejemplo, Gitman (1997) dice que rentabilidad es la relación entre ingresos y costos generados por el uso de los activos de la empresa en actividades productivas. La rentabilidad de una empresa es valuada con referencia a los activos, ventas, capital o valor accionario. Por otra parte, Aguirre et al. (1997) consideran la rentabilidad como un objetivo económico a corto plazo que las

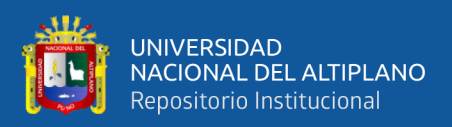

empresas deben alcanzar, relacionado con la obtención de un beneficio necesario para el buen desarrollo de la empresa.

Para Sánchez (2002), la rentabilidad es una noción que se aplica a toda acción económica en la que se movilizan medios materiales, humanos y financieros con el fin de obtener ciertos resultados. En economía, aunque el significado se use de manera diferente y hay muchos enfoques teóricos que inciden en una u otra etapa del mismo. En general la rentabilidad es una medida es una medida de los ingresos generados por el capital empleado durante un período de tiempo.

Para resumirlo, la rentabilidad son objetivos que se trazan toda compañía para conocer el rendimiento de los ingresos generados por el capital empleado durante un período de tiempo.

Los indicadores de rentabilidad para un proyecto, nos permitirá conocer por medio del flujo totales de costos (incluida la inversión) y total ingresos, si dicha inversión se hace justificar o no previo análisis de los flujos, donde se necesita saber ciertas condiciones técnicas que al finalizar el análisis nos dirá si es rentable hacer la inversión. Los indicadores que se utilizan en esta investigación son los siguientes:

#### **a. Valor actual neto (VAN)**

El Valor Actual Neto, viene a ser la diferencia entre la suma de los Ingresos actualizados menos la suma de los costos actualizados. Para actualizar se usa una determinada tasa de descuento o tasa de actualización (Andía, 2009). La formulación del VAN es:

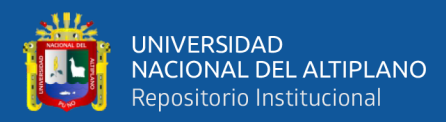

#### **Fórmula Corta**

$$
VAN = \sum_{t=0}^{n} \frac{B_t - C_t}{(1+r)^t}
$$

#### **Donde:**

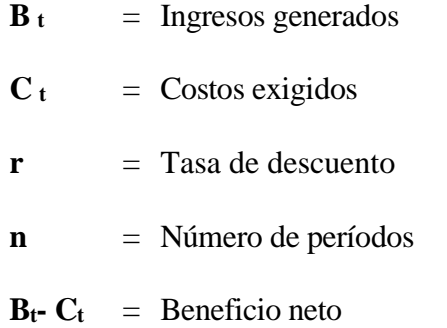

El Valor Actual Neto o Valor Presente Neto, este procedimiento que calcula el valor presente de algunos flujos de efectivo futuros generados por una inversión. Definida como la diferencia entre ingresos y gastos (incluyendo la inversión como gastos) a valor presente, o la resta entre el ingreso neto y la inversión inicial. Es decir, el VAN es solo una suma, descontadas al presente, de todos las inversiones, costos y beneficios del proyecto. Por razones prácticas, es la adición descontada de los flujos de cada período netos.

El valor actual neto (VPN) la regla más conocida y utilizado. Mide la rentabilidad de un proyecto en valores monetarios superiores a la rentabilidad deseada tras la recuperación de todas las inversiones. Para ello, calcula el valor actual de todos los flujos de caja futuros esperados para el primer periodo operativo y resta la inversión total representada en el momento 0 (Córdoba, 2011).

El Valor Actual Neto es de uso casi ilimitado en evaluar proyectos de inversión, también el VAN indica que es la adición algebraica de valores actuales

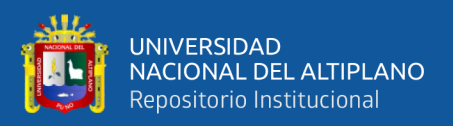

de beneficios y costos generados por el proyecto durante el proceso de evaluación. línea del horizonte (Carbajal, 1981).

El valor presente neto incluye llevar los flujos de efectivo futuros (entradas proyectadas) al presente de un proyecto determinado, incluida la inversión realizada en 0. El VAN permite la adición de costos y los beneficios se producen en diferentes períodos de tiempo, que no se pueden sumar directamente porque el valor del dinero cambia con el tiempo, es decir, el dinero de hoy no vale lo mismo que el dinero del futuro. Para superar esto, el VAN "actualiza" los flujos de costos y beneficios futuros a través de una tasa de descuento, los convierte en flujos expresados en la moneda corriente y luego los suma en una oficina común (Lira, 2013).

#### **b. Relación beneficio-costo (B/C)**

Para proyectos mutuamente excluyentes, no es recomendable la ratio B/C porque la estimación de costo e ingresos pueden no ser homogéneos en ambos proyectos (Beltran & Cueva, 2013), pero si queremos aplicar esta ratio, se recomienda hacer una comparación de la ratio B/C en ambos escenarios y los más razonable es tomar la decisión en base al resultado mayor. Notable señalar, que el indicador tiene conexión con el VAN.

La Relación Beneficio/Costo (B/C), es un fragmento que para obtenerse se divide la sumatoria de los ingresos actualizados entre costos actualizados obtenidos por este proyecto considerando todo su horizonte. Al igual que el VAN para actualizar se utiliza una determinada tasa de descuento o de actualización. Resulta obvio que para un mismo proyecto se tiene que utilizar las mismas tasas de descuento (Córdoba, 2011).

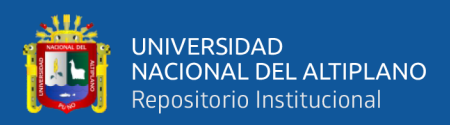

Matemáticamente se define como:

$$
B/C = \frac{\sum_{t=0}^{n} \frac{B_t}{(1+r)^t}}{\sum_{t=0}^{n} \frac{C_t}{(1+r)^t}}
$$

#### **Donde:**

Relación B/C =  $\frac{Beneficios\;obtenidos}{Bosechation\;Bosechation\;$ costos incurridos

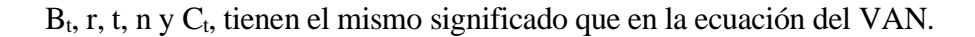

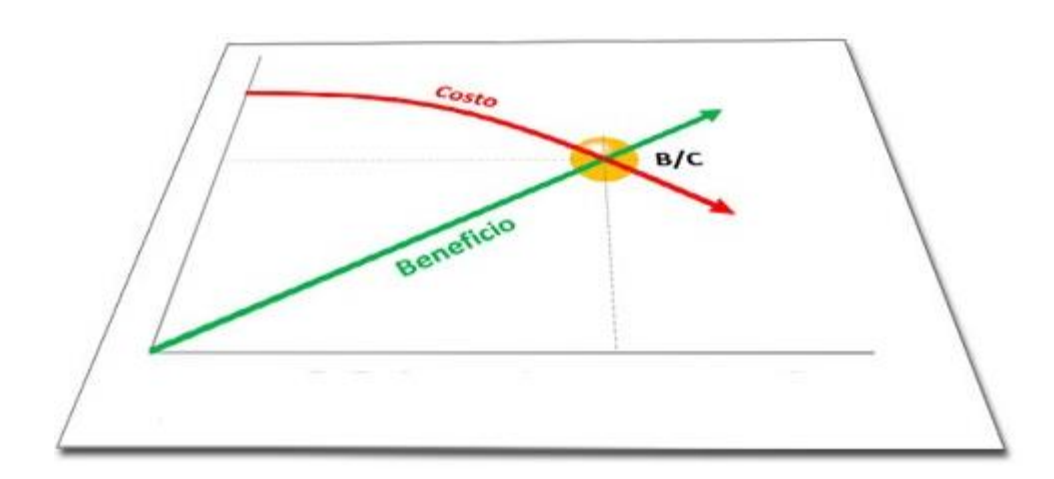

<span id="page-25-0"></span>**Figura 1.** *Representación gráfica de la relación B/C*.

Fuente: Rankia portal económico chileno.

La relación beneficio/costo es un indicador que simboliza el producto obtenido por cada dólar o sol invertido.

- Si la relación B/C < 1, el proyecto es rechazado.
- Si la relación  $B/C = 1$ , la decisión de invertir no es adecuada.
- Si la relación B/C > 1, el proyecto es aceptado

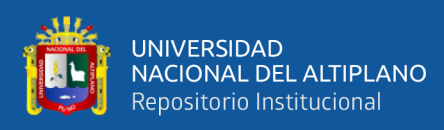

#### **c. Tasa interna de retorno (TIR)**

La tasa interna de retorno o tasa interna de rendimiento, es una métrica financiera que mide el rendimiento del capital invertido en un proyecto. Es la relación igual a la suma de las líneas descontadas sobre su inversión inicial; lo cual supone que el efectivo ganado año tras año se reinvierte en su total. Por lo tanto, es la tasa de rendimiento generada internamente por la empresa a través de las inversiones.

El mismo autor señala que la Tasa Interna de Retorno (TIR) es la tasa de descuento (tasa de interés), al actualizar la utilidad neta (la diferencia entre ingresos esperados menos costos esperados para cada período del horizonte del proyecto), ésta (suma de beneficios netos actualizados) es cero (Andía, 2009).

La Tasa Interna de Retorno (TIR) es el punto en el que el VAN es cero. Entonces, si trazamos el VAN en el eje Y y la tasa de descuento (rentabilidad) en el eje X, la inversión estará nos dará una curva descendente. La TIR será el punto donde esta inversión cruce el eje X, que es donde el VAN es cero. (Ver Figura 02).

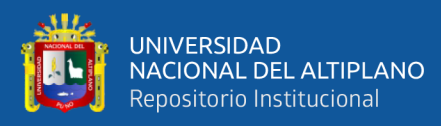

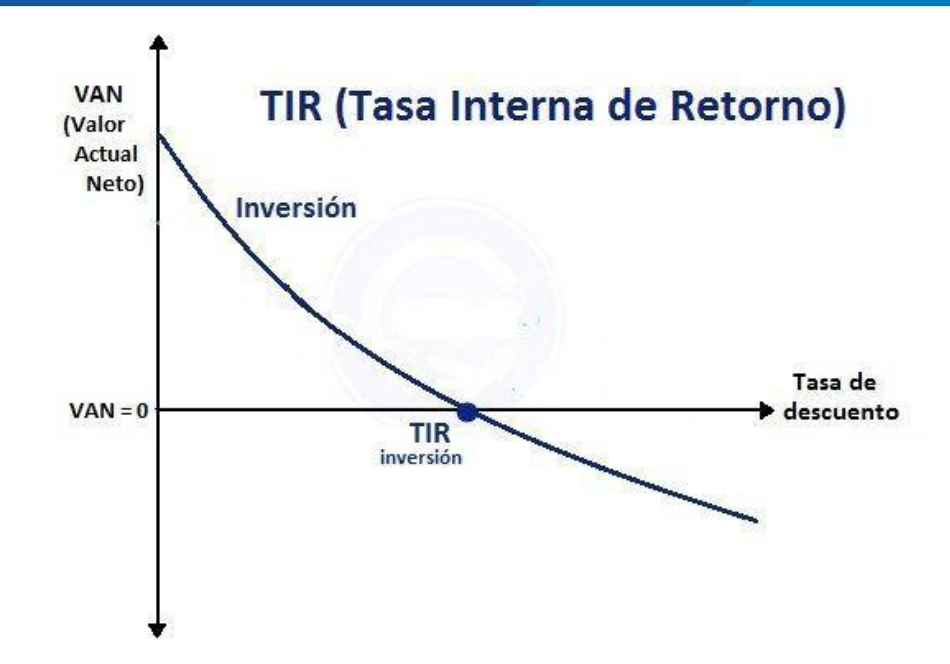

<span id="page-27-0"></span>**Figura 2.** *Representación gráfica del TIR*.

Fuente: Rankia portal económico chileno.

Matemáticamente se expresa de la siguiente forma:

 $TIR = x$ 

$$
VAN = \sum_{t=0}^{n} \frac{B_t - C_t}{(1+x)^t} = 0
$$

Bt, t, n y Ct, tienen un significado similar que en la ecuación del VAN. También la expresamos de esta forma:

$$
\frac{B_0 - C_0}{(1+x)^0} + \frac{B_1 - C_1}{(1+x)^1} + \frac{B_2 - C_2}{(1+x)^2} + \dots + \frac{B_n - C_n}{(1+x)^n} = 0
$$

Para Yupanqui (2014), La TIR viene a ser descuento que para encontrarla se tiene que determinar una ecuación matemática de categoría n, donde "n" es el límite de la planificación.

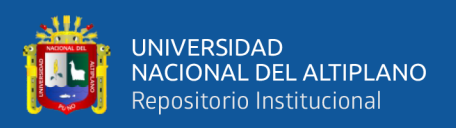

#### <span id="page-28-0"></span>**2.2.7 La evaluación privada**

La evaluación privada de un proyecto para determinar el aumento en los activos del propietario que resultará en la implementación del proyecto, es decir, el valor actual de los flujos de beneficios privados netos que se pueden atribuir al proyecto de manera razonable. Como saben, para ello primero se debe identificar los beneficios y costos pertinentes en cada año con un horizonte de evaluación, para lo cual deberán compararse las llamadas situaciones "con" y "sin" el proyecto, correctamente definidas; luego, éstos deberán medirse con unidades de medidas universalmente aceptadas y, finalmente, los beneficios así medidos deberán valorarse con los precios que le pagarán en el mercado por los bienes y servicios producidos por el proyecto en cada uno de esos años, mientras que los costos se valorarán a los precios que el proyecto deberá pagar cada año en el mercado de los insumos bienes y servicios que éste utilizará en su producción (Pimentel, 2008).

Para el análisis de una evaluación privada se usará los siguientes criterios: El Valor Actual Neto (VAN), es la suma algebraica de los valores actualizados de los costos y beneficios generados por el proyecto durante su horizonte de evaluación (Ernesto, 2008).

La interpretación correcta de la tasa interna de retorno, ya que es la tasa de retorno igual al beneficio presente neto de la inversión actualizada, es la rentabilidad del proyecto durante su vida útil. Esta estrategia general suele ser muy útil, ya que muchas, si no la mayoría, de las situaciones que encontramos incluyen algún componente de valores comunes.

29

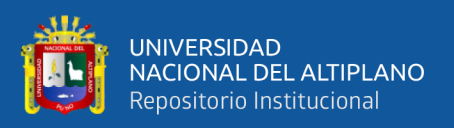

Para el Instituto Latinoamericano de Planificación Económica y Social (ILPES), la Evaluación constituye un balance de las ventajas y desventajas de asignar al proyecto analizado, recursos necesarios para su realización.

El proceso de evaluación de proyectos mineros es largo y complejo. El uso de métodos sistemáticos y estandarizados permite a un inversionista clasificar adecuadamente las alternativas de inversión de acuerdo con criterios seleccionados para que se puedan tomar decisiones mejores y más consistentes. En este capítulo se analizan varios temas que son importantes para comprender el modelo para el análisis de riesgo de inversión que se desarrolló como resultado de esta investigación. Esos temas incluyen la industria minera, el análisis de proyectos minerales, el análisis de valoración de proyectos minerales con criterios de selección, los métodos y restricciones actuales de extracción de oro y cobre, y el análisis de riesgos de proyectos mineros. Según este concepto, para evaluar un proyecto desde el punto de vista del panorama económico, no necesitamos examinar el aspecto financiero, ni tampoco los flujos netos provenientes de los excedentes (Andrade, 1982).

Esto equivale a decir que cuando cualquier proyecto tiene un precio económico, debe realizarse a precios de mercado para que la actividad sea posible con flujos de costo-beneficio que para esta valoración crea el balance anual que conforma los flujos económicos del proyecto.

Estos flujos surgen porque se realiza una operación aritmética en base a la definición de variables tales como: inversión, costos e ingresos de operación. Así, conceptualmente, la valoración económica del proyecto, expresada como el valor económico neto calculado al tipo de cambio, corresponde a la reserva de capital privado.

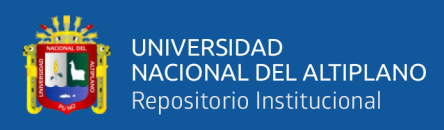

La valoración privada cumple el objetivo de medir el costo de un proyecto desde el punto de vista personal o punto de vista de propiedad de la compañía ejecutora del proyecto, ya sea privada o pública. Según el criterio de Fontaine, la evaluación económica de los proyectos consiste en comparar sus beneficios y costos económicos para evaluar la conveniencia de implementar estos proyectos en comparación con otros proyectos. La duración del proyecto es el período de tiempo durante el cual los costos y beneficios se reconocen y se tienen en cuenta al evaluar el proyecto.

El flujo costo-beneficio usados para este modelo de evaluación económica genera el balance neto anual que conforma el flujo económico del proyecto, a partir del cálculo de los siguientes indicadores: VAN, TIR.

#### <span id="page-30-0"></span>**2.2.8 Mercado y precios del oro**

Lo que sucedió con la minería nacional después de 2002 no tiene precedentes en la historia reciente del país. El aumento de los precios internacionales de los metales dio paso a un período de prosperidad que aún continuaba a principios de la segunda década del siglo XXI. Este auge característico por su impacto exponencial en la economía, lo cual, sumada a una política económica estable y vinculada a la dinámica del mercado, determina la estabilidad macroeconómica que ha permitido al Perú salir relativamente ileso del efecto inicial de una de las crisis financieras más agudas de la historia mundial a finales de 2008 (Torres, 2013).

El principal precio base del oro se fija en Londres por la London Gold Fixing Company a traves de un esquema llamado Gold fix operando dos veces por

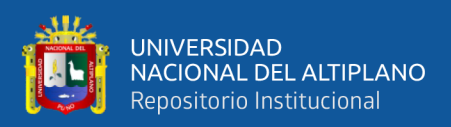

día (laborable). Esto da el precio de referencia en dólares estadounidenses por onza troy.

La referencia real de los precios del oro y la plata los fija la London Bullion Market Associaton (LBMA), para el oro, dos veces al día a las 10:30 y a las 15:00, hora de Londres. La LBMA es la asociación de comercio internacional de metales preciosos antes mencionados con una base de clientes global, que incluye empresas inversoras privadas, así como la mayor parte de los bancos centrales con reservas nacionales de oro, con empresas que extraen, refinan y fabrican dichos metales preciosos, oro y plata.

Además de fijar los precios del oro y la plata, la LBMA fija sus niveles de calidad, en cuyo caso el oro se fija en una pureza mínima del 99,5%. Los precios se fijan dos veces al día antes mencionados siempre se basan en oro puro.

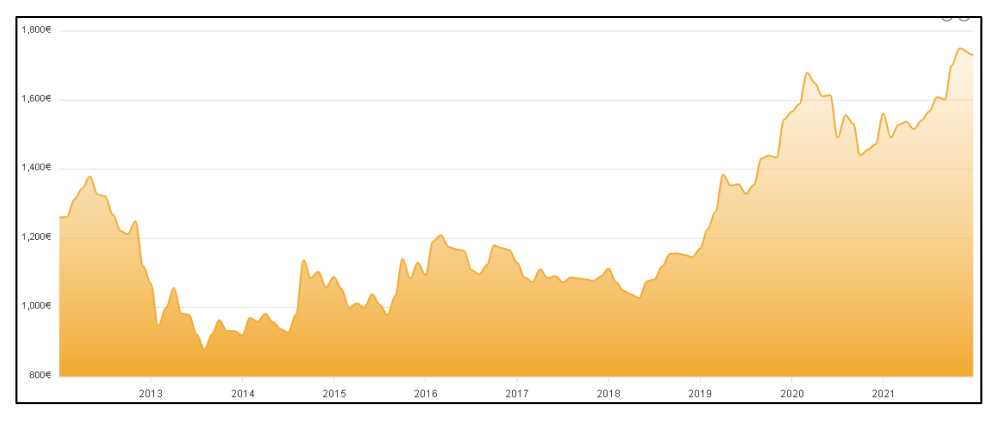

<span id="page-31-0"></span>**Figura 3.** *Cotización del oro por años*.

Fuente: COININVEST, 2022

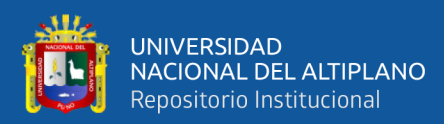

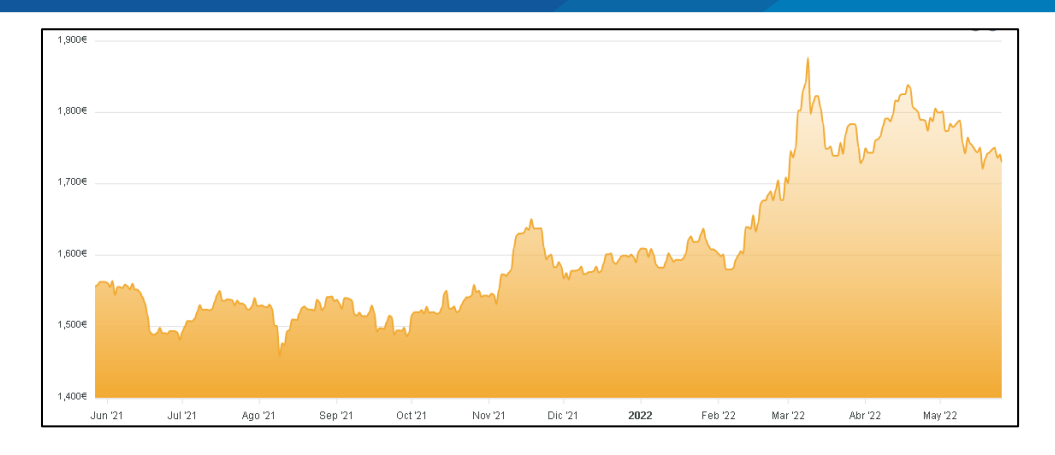

<span id="page-32-1"></span>**Figura 4.** *Cotización del oro*.

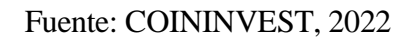

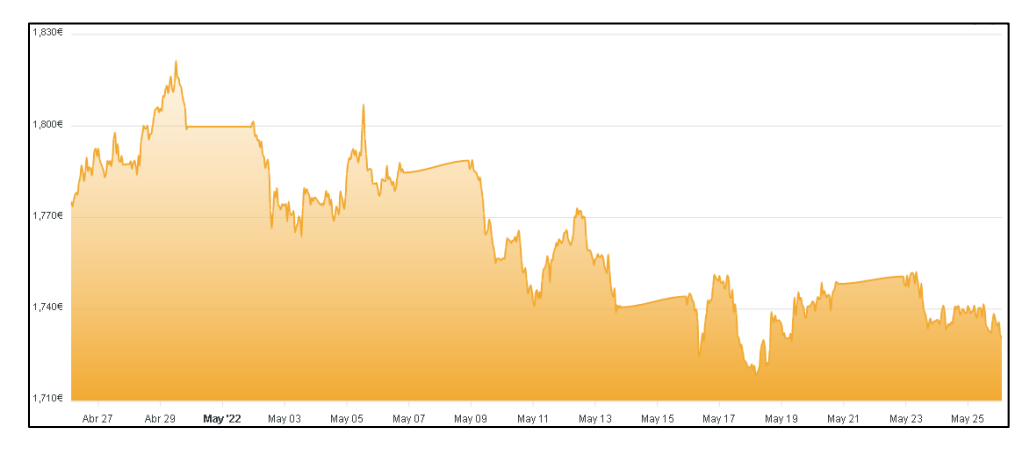

<span id="page-32-2"></span>**Figura 5.** *Cotización del oro del mes de mayo del 2022*.

Fuente: COININVEST, 2022

Actualmente, el precio del oro no solo está determinado por la oferta y la demanda del mercado, sino también por el mercado monetario y tipo de cambio. Los precios han fluctuado recientemente y promedian entre \$1,175 y \$1,334 por ozt.

#### <span id="page-32-0"></span>**2.2.9 Estudio de mercado del oro en el Perú**

Perú cuenta con recursos en oro, cobre, pata y zinc, convirtiéndolo en una nación puramente minera, con ingresos por año por canon minero (derecho de

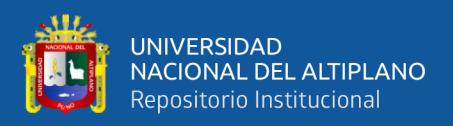

extracción) por 3.199 millones de soles (equivalentes a \$ 1.142 millones de dólares).

En 2016, las reservas mundiales de oro alcanzaron las 57.000 de TM, un aumento de 1,8 % con respecto a las reservas de 2015, la diferencia se explica por el incremento de las reservas de Australia y Canadá en 400 millones de TM. Los países con la mayor parte de las reservas totales fueron Australia (16.7%), Rusia (14.0%) y Sudáfrica (10.5%); mientras que Perú ocupó el quinto lugar (junto con Brasil y Canadá) con 4.2% de participación de mercado.

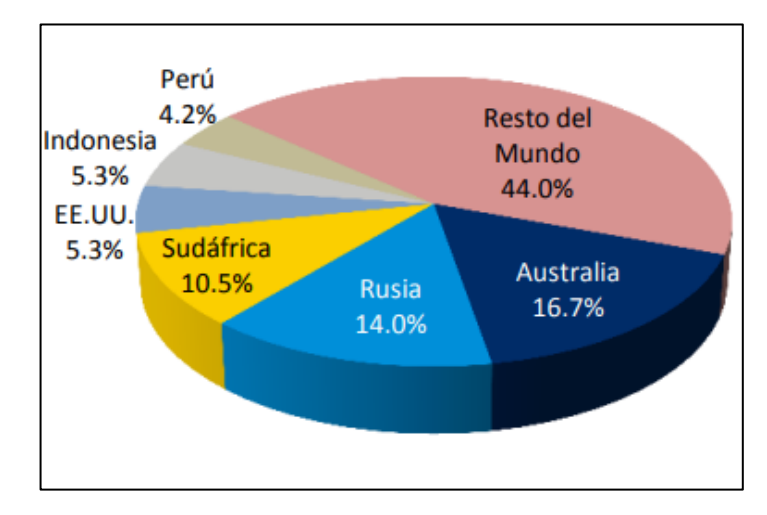

<span id="page-33-0"></span>**Figura 6.** *Reservas mundiales de oro*.

Fuente: Reporte semestral del Osinergmin, 2016

Oro: la producción del metal dorado alcanzó las 3100 Toneladas en el 2016, un 3.3% superior a la producción del año anterior, explicado por el aumento de la producción de Indonesia y Canadá en un 33,3% y un 13,3%, respectivamente. Los principales productores del oro son China con 455 toneladas (14,7% de la producción total), Australia con 270 toneladas (8,7%) y Rusia con 250 toneladas (8,1%). Perú, con una producción de 150 toneladas, ocupa el 6° lugar en el mundo y el primero en América Latina.

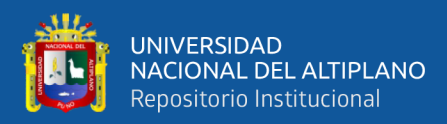

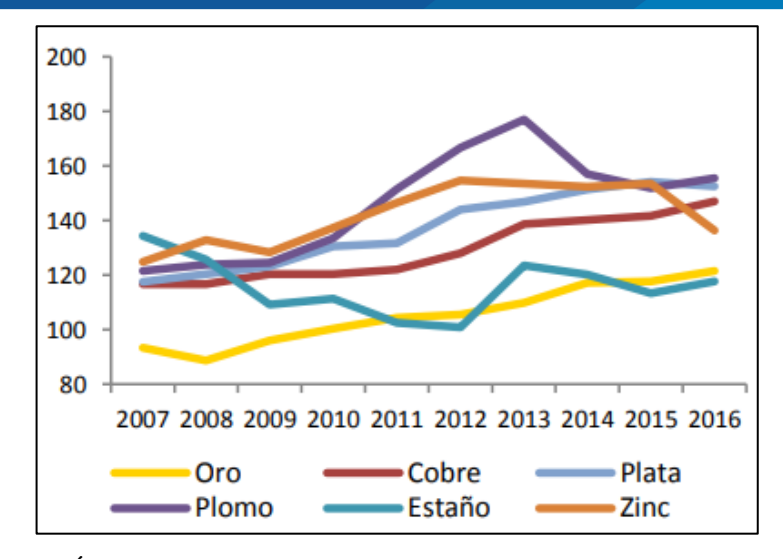

<span id="page-34-0"></span>**Figura 7.** *Índice de producción de minerales*.

En cuanto a la producción de oro de marzo de 2020, se informó una disminución del 32,5% con respecto del año anterior, eso es porque algunas empresas mineras no estaban produciendo, con un propósito de reducir el riesgo de contagio del COVID19, siendo el caso de la unidad Chaupiloma de Minera Yanacocha S.R.L. reduciendo un 17.2% la producción; tales como la Compañía Minera Ares S.A.C. que, tras cumplir con la norma vigente, se redujo en un 34.9%. En producción acumulada a marzo, se tuvo la disminución de 17.2% ha comparación del año anterior, a pesar de una mayor producción de Compañía Minera Poderosa S.A. A nivel empresarial, Minera Yanacocha S.R.L. fue la primera con una intervención del 14.4%; mientras tanto, Compañía Minera Poderosa S.A. y Minera Aurífera Retamas S.A. ocuparon el segunda y tercer lugar con el 9.0% y 6.7% de participación, respectivamente. Regionalmente, Cajamarca se ubicó en el puesto número uno como el principal productor de oro con un total de 27,9% de participación.

Asimismo, La Libertad y Arequipa ocuparon el segundo y tercer lugar con 27.0% y 13.2% de participación, respectivamente.

Fuente: Reporte semestral del Osinergmin, 2016

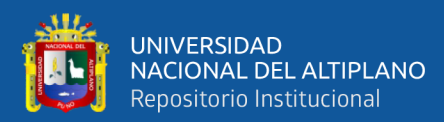

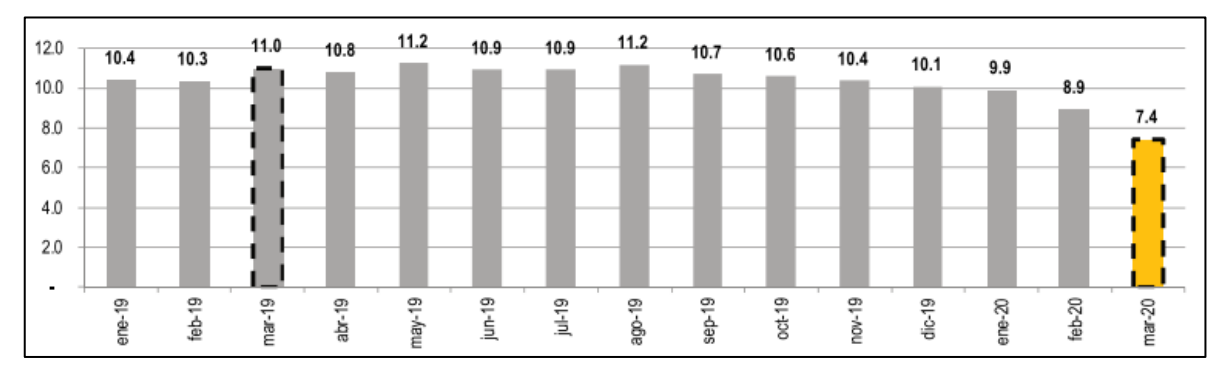

**Figura 8.** *Producción mensual del oro*.

<span id="page-35-0"></span>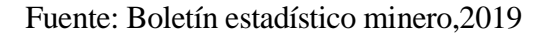

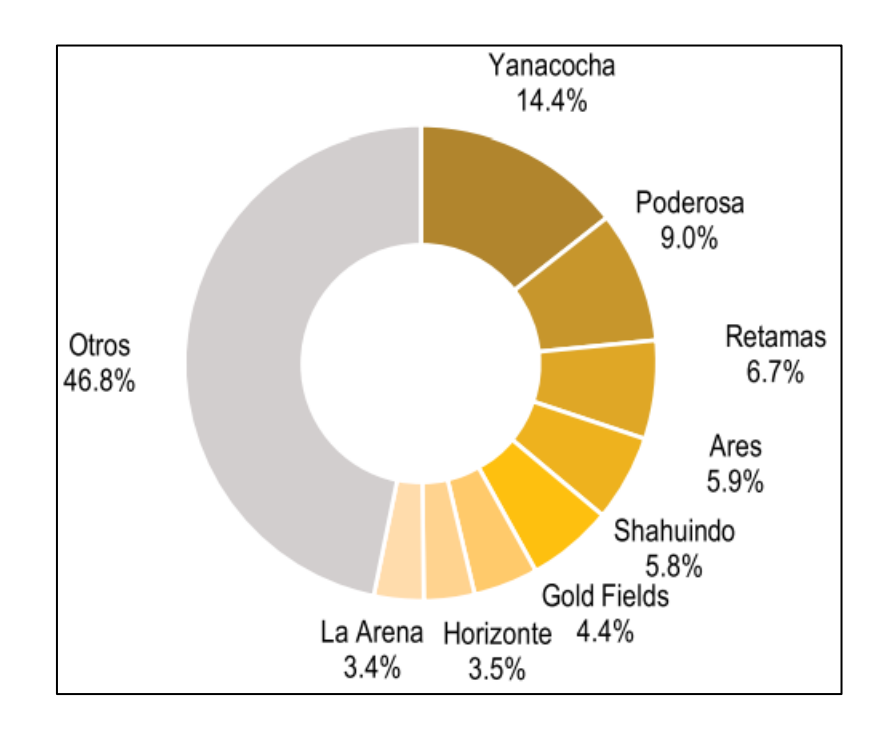

<span id="page-35-1"></span>**Figura 9.** *Índice de producción de minerales*.

Fuente: Boletín estadístico minero, 2020

Estas reservas del oro ascienden a 1.968 millones de gramos, que son la cuarta parte de las reservas de oro que existen en el mundo. De los US\$ 1.481 millones, frente a US\$ 5.919 millones, obtenido por exportaciones totales en el país del periodo antes mencionado. En tanto, aseguro que el sector minero ha recaudado US\$ 3 558 millones en envíos al exterior, lo que representa el 41,7%
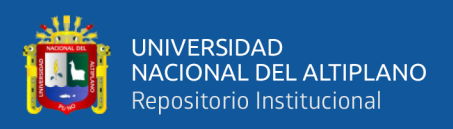

del total. Según representantes de la SNMPE, el alto precio del metal, que ronda los US\$ 1.250 la onza en el mercado internacional, es la principal razón por la cual el mineral es nuestro principal producto de exportación. Asimismo, dijo que en el último año las ventas al exterior de oro alcanzaron los US\$6.802 millones, frente a US\$5.588 millones de 2008. Así, recordó que "durante el 2009, las exportaciones de oro significaron el 25.3 por ciento de las ventas al exterior del Perú y el 41.6 por ciento de las mineras". Tenga en cuenta que el oro peruano se vende a 14 mercados internacionales, incluido el 57% en Suiza, el 25% en Canadá y el 14% en los Estados Unidos.

Según Escobar (2013), Tradicionalmente en el Perú se ha practicado la minería artesanal, como una forma de subsistencia en minas abandonadas o no cerradas, por invasión en la concesiones de un tercero, estos son los casos de la minería artesanal desarrollada en los andes o en la costa del Perú, denominada minería filoniana, un fenómeno aparentemente distinto en forma pero igual en el fondo es la extracción minera en la selva de nuestro país, minería aluvial; caracterizada por la mecanización de la operación por el uso de dragas. En los últimos años, el precio mundial de los minerales, especialmente del oro, ha tendido a aumentar notablemente. Así, por ejemplo, durante el año 2007 el precio del oro creció un 31% (su máximo aumento anual desde 1979) y era cotizado a 876 dólares la onza; hoy en día (noviembre 2013), el precio por una onza de oro es de 1228,20 dólares. A partir de estos números, es fácil ver que la situación de la minería artesanal y de pequeña escala está aumentando a un ritmo alarmante, convirtiendo a Perú en el país con el nivel más alto de minería ilegal en la región, muy por delante de países como Brasil y Colombia.

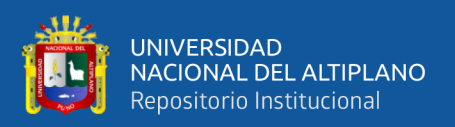

### **2.2.10 Geología regional**

Esta área presenta una serie de rocas metamórficas, intrusivas, sedimentarias y volcánicas, cuya ubicación se extiende desde el Precámbrico con las rocas del Complejo Basal de la costa considerando las más antiguas a la más recientes con depósitos cuaternarios holocenos, sobre los que se ubica el Complejo Bella Unión en el Cretáceo, y al mismo tiempo cortado con intrusivos del Batolito de la Costa, durante el Terciario Inferior se acrecentó la formación Caravelí, mientras que el Terciario Medio se acrecientan rocas del Grupo Tacaza, en el terciario se ubican rocas de la formación Huaylillas, Volcánico Sencca y la formación del Barroso Inferior, cubre la secuencia estratigráfica encontramos depósitos del cuaternario reciente.

Las unidades lito estratigráficas del área cubren un amplio rango cronológico, desde el Jurásico Superior, Cretácico Superior, Paleoceno Inferior hasta el Cuaternario reciente (Flores, 2017).

### **Depósitos clásticos recientes**

Se tienen depósitos aluviales localizados en quebradas como Cháparra, Yauca, Lampalla, Chala y Atico estas son constituidas por conglomerados alternados en capas de arena y arcilla. Los depósitos Fluviales los componen el lecho de los ríos y formados por arenas y grabas.

Dentro de los depósitos de escombros tenemos los coluviales acumulados en las laderas de los cerros y que se han originado por la acción de la gravedad, así como también aquellos que han tenido lugar por efectos de los Huaycos y por ende las lluvias (Flores, 2017).

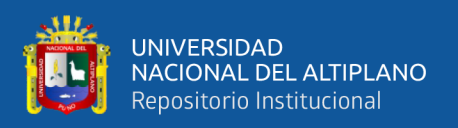

#### **Rocas intrusivas**

Roca intrusiva con predominancia en la zona actuando como roca encajonante de afloramientos de vetas y diques, las mayor exposicion de rocas intrusivas se encuentran en Cháparra y Jaqui. Tenemos intrusivos (Mesozoicos - Cenozoicos) denominados intrusivos andinos estos comprenden rocas plutónicas y rocas Hipabisales (Flores, 2017).

### **a) Batolito de la costa**

Por su naturaleza granodiorítica, esta unidad se encuentra muy extendida en la región, con afloramientos en los cerros Estrella, Puruja, y Cruz de Oro.

Las rocas superficiales meteorizadas, de tamaño de grano medio a grueso de color gris a gris claro y está compuesto por: Cuarzo, feldespato y rico contenido de ferromagnesianos principalmente horblenda en forma prismática alargada, biotita de estructura tabular y piroxenos, así como la presencia de xenolitos redondos de grano fino con un diámetro de 5 cm. a 50 cm. y la presencia de diques pegmatiticos y cuarzo, estas características son las que distinguen a la super unidad Tiabaya de otra (Flores, 2017).

### **2.2.11 Geología local**

La estructura geológica de la zona cuenta con rocas ígneas y hipabisales cuyas edades tienen una variación desde el cretáceo superior hasta el terciario más moderno, los sedimentos más jóvenes (pleistoceno superior) con materiales aluviales, coluviales, y eluviales distribuidos como relleno de la quebrada principal (Fernadez, 2014).

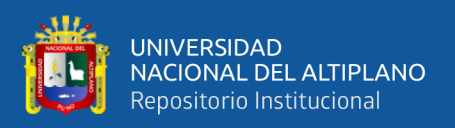

#### **a) Depósitos cuaternarios**

Estos depósitos se originan en la quebrada cortadera y están compuestos por fragmentos redondos a sub redondeados de varios tamaños, consolidado por matriz de limos y arcillas. Estos fragmentos alcanzan un diámetro de hasta 5 metros. Depósitos aluviales que aparecen en afloramientos de roca intrusiva en pequeños depósitos.

Estos depósitos eólicos formados por participación del viento observados en las laderas de los cerros como lentes de ceniza volcánica. La magnitud de estos lentes es de 1 metro de ancho por 7 a 8 metros de largo (Fernandez, 2014). Con afloraciones de gran extensión, representados por granodiorita, pertenecientes a la superunidad Tiabaya del batolito de la Costa del Cretáceo Superior - Terciario Inferior.

### **b) Granodiorita**

Roca intrusiva que pertenece a la superunidad Tiabaya, parte del batolito costero, ampliamente distribuida en el área, se encuentran afloramientos perfectamente expuestos, esta roca está cortada por cantidades grandes de diques andesíticos color gris oscuros a gris, con potencias de 0.1m a 1.5 m y con un cambio de dirección E-W a N 80º W. Macroscópicamente, La granodiorita muestra una textura granular gris clara, holocristalina, fanerítica (Fernadez, 2014).

### **2.3 DEFINICIONES CONCEPTUALES**

#### **1. Horizonte del proyecto**

Periodo de tiempo, generalmente expresado en años, en los que se estiman simultáneamente ingresos y costos del proyecto para su evaluación.

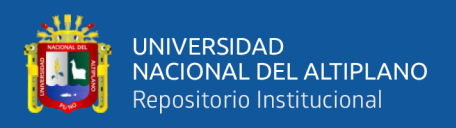

## **2. Tasa de descuento**

Tasa de "interés" que se utiliza para descontar o actualizar los ingresos y costos futuros.

## **3. Actualización de ingresos futuros y costos futuros de un proyecto**

Indica la estimación del valor actual o valor presente, tomando como referencia el valor futuro, la actualización se suele hacer a lo largo de muchos años.

## **4. Explotación minera**

Son operaciones que se realizan para extraer un yacimiento mineral, que pueden o no ir de acuerdo al plan.

## **5. Producción.**

En términos mineros, se refieren a la extracción del mineral, en  $m^3/d$ ía, m<sup>3</sup> /mes, m<sup>3</sup> /año, Tm/día, Tm/mes, Tm/año**.**

## **6. Flujo de caja.**

Tabular las posiciones de ingresos y gastos de un determinado proyecto, teniendo también en cuenta el horizonte del proyecto.

### **7. Evaluación económica.**

La valoración económica de un proyecto de inversión es el proceso de medir el valor económico de un proyecto de inversión, sin tener en cuenta el método de pago y plusvalía. Según este concepto, el proyecto se evalúa desde un punto de vista económico, no necesariamente debemos considerar el aspecto financiero.

### **8. Factor simple de actualización**.

Definido como el número de veces que una cantidad determinada de un bien ha visto crecer su valor en cierto periodo de tiempo debido a factores como la inflación.

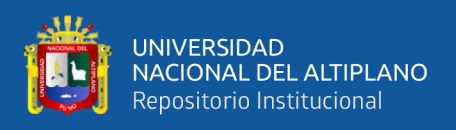

## **9. Rentabilidad económica.**

En general, esta expresión rentabilidad es la capacidad de producir o generar una utilidad adicional a partir del esfuerzo realizado o inversión.

## **10. Valor actual neto.**

La diferencia entre la suma de los ingresos de actualización menos la suma de los costos de actualización, para actualizar la tasa de descuento dada o tasa de actualización utilizada.

## **11. Relación beneficio costo (B/C).**

La relación obtenida al dividir ingresos totales actualizados entre el total de costos totales actualizados del proyecto, teniendo en cuenta todo su horizonte. Utiliza una tasa de descuento determinada.

## **12. Tasa interna de retorno (TIR).**

La tasa de actualización hace que el VAN sea 0.

### **13. Tasa de descuento**

La tasa de interés utilizada para descontar tanto los ingresos futuros como los costos futuros, considerados dentro del alcance del proyecto.

### **14. Inversión.**

 La práctica o acto de emplear ciertos recursos de producción para la obtener bienes y servicios con el fin de obtener una ventaja económica o bienestar social.

## **15. Costo de producción.**

Crear bienes o servicios utilizando recursos físicos, humanos, financieros y de otro tipo específicos.

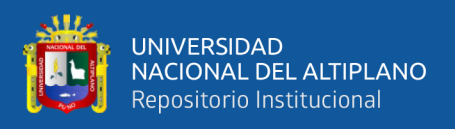

## **16. Ingreso de un proyecto.**

 Ingresos estimados en unidad monetaria que un proyecto puede producir durante cada período de su vida útil.

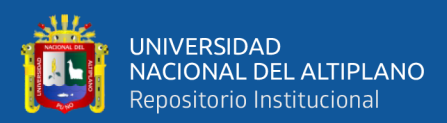

# **CAPÍTULO III**

# **MATERIALES Y MÉTODOS**

## **3.1 UBICACIÓN**

La Empresa Minera Arapa S.A.C., ubicada a 185 km al noreste de la ciudad de Arequipa, en la quebrada de Posco del distrito de Mariano Nicolás Valcárcel, provincia de Camaná y departamento de Arequipa.

- Departamento : Arequipa
- Provincia : Camaná
- Distrito : Mariano Nicolas Valcárcel

El área de estudio colinda con la margen derecha del río Ocoña con el que confluye la quebrada Posco. (Ver anexos 5 y 6). El área de estudio perteneciente al cuadrángulo de Caraveli (Hoja 32-P, ZONA 18S).

Se muestra en el Sistema de Coordenadas WGS84, las coordenadas UTM de la Empresa Minera Arapa SAC, son las siguientes:

- NORTE **:** 8233121,757
- ESTE **:** 694126,426
- ALTITUD **:** 762,319 m.s.n.m.

El área es mostrada por un polígono con vértices A, B, C y D, que se detallan a continuación en la Tabla 1: tiene un área de 7 067 011,29 m2.

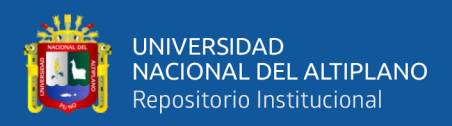

## **Tabla 1.**

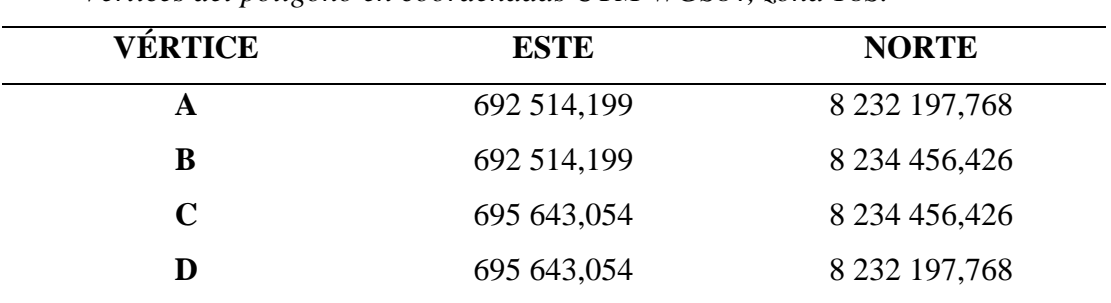

*Vértices del polígono en coordenadas UTM WGS84, zona 18S.*

**Fuente:** Elaboración propia.

### **3.2 ACCESIBILIDAD**

El acceso es a través de la carretera panamericana sur a 172 km (Vía Arequipa-Ocoña), 51 Km de carretera afirmada hasta la margen izquierda colindante del Rio Ocoña y 2 Km de trocha Carrozable hasta el campamento minero. En la Tabla 2, se muestran las distancias y tiempo usado para llegar a la zona de trabajo.

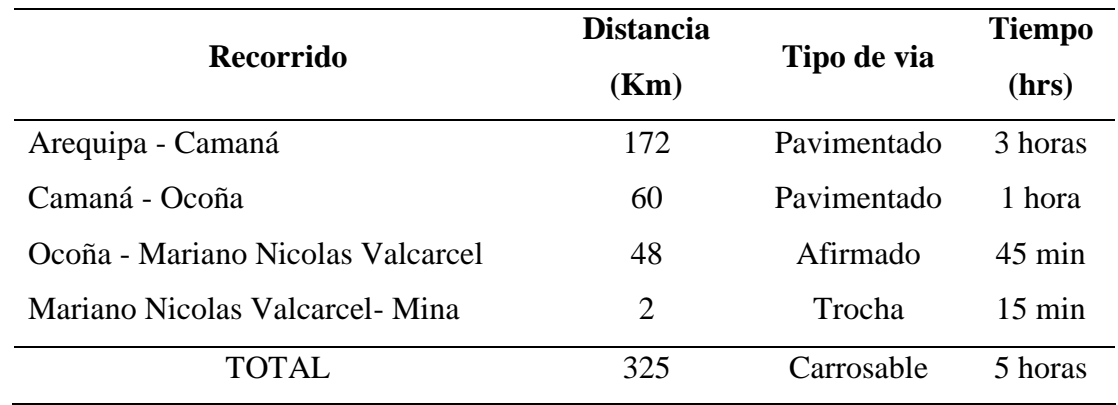

**Tabla 2.**

*Acceso a la empresa minera.*

**Fuente:** Elaboración propia

# **3.3 DISEÑO METODOLÓGICO**

### **3.3.1 Tipo de investigación**

El desarrollo del trabajo es de tipo descriptivo, el estudio hace referencia a la evaluación económica para determinar el nivel de rentabilidad del método de

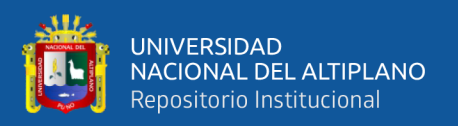

explotación de Corte y Relleno Ascendente Convencional en la Empresa Minera Arapa S.A.C. – Arequipa. Veiga de cabo (2008), menciona que este de tipo estudio es limitado a la medición de características, presencia o distribución de fenómenos en una población en un corto periodo de tiempo, por lo cual en este estudio se describe la presencia de un análisis económico o factor Ambiental. Pero siempre se refiere a un momento particular, limitándose a describir variados hechos sin la intención de establecer causales relaciones con cualquier otro factor. Por tanto, la característica principal del estudio descriptivo se limita a dibujar el fenómeno, sin pretender a establecer alguna conexión causal en el tiempo con ningún otro factor.

### **3.3.2 Enfoque de la investigación**

Este estudio se basa en un método cuantitativo basado en la estadística probabilística. Hernández (2014), dice que el enfoque cuantitativo representa un conjunto de procesos, de manera secuencial y probatorio; por lo tanto, no se pueden evadir pasos, el orden es riguroso y solamente en algunos casos se puede redefinir alguna fase. Esto parte de una idea que es delimitada, y a partir de aquí se originan objetivos y preguntas de la investigación, revisando la información literaria y se construye una perspectiva o marco teórico. A partir de las preguntas se establecen hipótesis y se determinan las variables, de acuerdo a esto se traza un plan para probarlas; en el enfoque cuantitativo se miden las variables en un contexto determinado, las mediciones obtenidas son analizadas utilizando los métodos estadísticos, a partir de aquí se obtienen las conclusiones con respecto a la hipótesis.

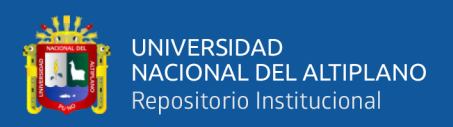

### **3.3.3 Diseño de investigación**

En el caso de esta investigación el diseño de investigación es no experimental y de tipo longitudinal por que se recogieron los datos en diferentes momentos. Hernández (2014), Cuando el interés del investigador es analizar cambios al paso del tiempo en determinadas categorías, conceptos, sucesos, variables, contextos o comunidades, o bien, de las relaciones entre éstas. Entonces los diseños longitudinales recogen datos en periodos diferentes para poder inferir respecto al cambio, determinantes y consecuencias. Estas fases o periodos se especifican generalmente de antemano.

La metodología que se aplicó en esta investigación es de enfoque cuantitativo, investigación descriptiva, diseño no experimental y de tipo longitudinal.

### **Metodología por objetivos**

- La metodología para desarrollar este primer objetivo consistió en determinar la inversión fija tangible (costos de los terrenos para el campamento, costos para edificaciones, costos de maquinarias y equipos para la explotación), la inversión fija intangible (estudios de factibilidad, trabajos de ingeniería, gastos de puesta en marcha entre otros), capital de trabajo requerido, estructura de costos de explotación. De manera general la evaluación de los costos de inversión nos exige que se debe realizar un análisis económico de los costos de aplicación de la Empresa Minera Arapa S.A.C. – Arequipa.
- Con los datos obtenidos en el primer objetivo se procedió a desarrollar el análisis económico de la producción anual, ingreso y egreso, estado de

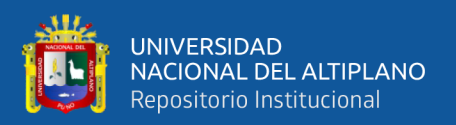

pérdidas y ganancias, cálculo de flujo económico o de caja para determinar los indicadores de rentabilidad VAN, TIR y B/C. en la Empresa Minera Arapa S.A.C. – Arequipa garantizando la viabilidad del proyecto.

## **3.4 POBLACIÓN**

Para Hernández (2014), una población es un conjunto de todas las instancias que concuerdan con una serie de especificaciones, entonces de preferencia se deben delimitar con claridad las características de la población con la finalidad de obtener los parámetros muestrales. La población considerada para el estudio de investigación está constituida por toda la explotación aurífera considerando sus características tecnológicas, producción, ingresos y equipos utilizados en la Empresa Minera Arapa S.A.C. – Arequipa.

### **3.5 MUESTRA**

Según Hernández (2014), se define a la muestra en esencia como un subconjunto o un subgrupo de los elementos que conforman a la población en particular y que trate de ser lo más posible un fiel reflejo de la población. La muestra considerada para el presente estudio de investigación está constituida por toda la valorización del método de explotación de Corte y Relleno Ascendente Convencional, considerando sus características tecnológicas, producción, ingresos y equipos utilizados en la Empresa Minera Arapa S.A.C. – Arequipa.

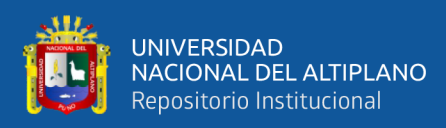

## **3.6 OPERACIONALIZACIÓN DE VARIABLES**

## **3.6.1 Variable independiente**

La producción y los equipos utilizados en el método de explotación de Corte y Relleno Ascendente Convencional en la Empresa Minera Arapa S.A.C. – Arequipa.

### **3.6.2 Variable dependiente**

El VAN, TIR y B/C para el nivel de rentabilidad del método de explotación de Corte y Relleno Ascendente Convencional en la Empresa Minera Arapa S.A.C. – Arequipa.

### **Tabla 3.**

*Operacionalización de variables.*

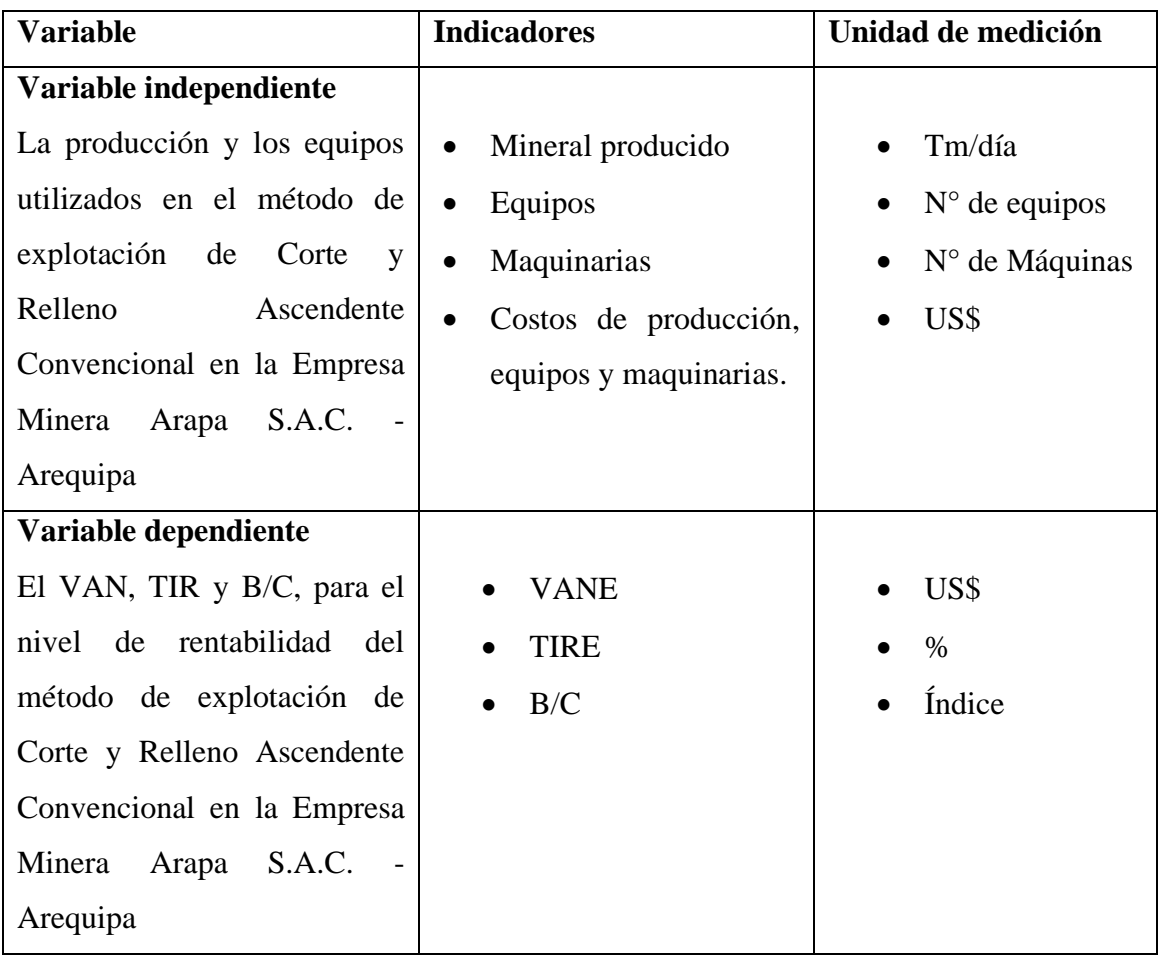

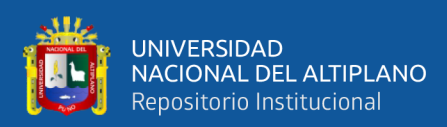

### **3.7 TÉCNICAS DE RECOLECCIÓN DE DATOS**

Las técnicas que se utilizaron fueron la observación directa de las actividades realizadas y la revisión documental que mediante ella se han recopilado la información necesaria para realizar la investigación para determinar la rentabilidad de la empresa.

### **3.7.1 Instrumentos de recolección de datos**

Para procesar estos datos se usará la estadística descriptiva, mostrando datos mediante gráficos y cuadros estadísticos. Las herramientas utilizadas en esta investigación fueron el balance mensual en donde se verificó los costos de la empresa, informes mensuales de actividad, controles de productividad, equipos empleados, cuadernos de campo, fichas de control para examinar el resumen de los gastos operativos.

- **Trabajos de gabinete:** Recopilación, análisis, evaluación de informaciones anteriores y registro del método de explotación para obtener sus costos operacionales.
- **Informe diario de operación:** Avance por guardia, toneladas producidas de mineral por día, número de equipos utilizados, números de personal, cantidad de explosivos y accesorios de voladura.
- **Reporte mensual de operación:** Avance total, toneladas producidas de mineral por mes, número de equipos utilizados, número de personal, cantidad de explosivos y accesorios de voladura.

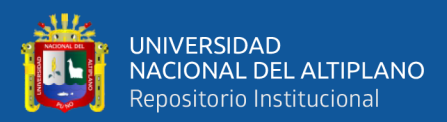

# **CAPÍTULO IV**

# **RESULTADOS Y DISCUSIÓN**

# **4.1 ANÁLISIS DE RESULTADOS**

### **4.1.1 Resultados de la evaluación económica**

Para la evaluación económica, se consideró la inversión fija (tangible e intangible) y los ingresos y egresos requeridos para la explotación del yacimiento mineral, cuyos resultados se especifican en las Tablas siguientes.

Los resultados de la evaluación económica se calcularon según los objetivos planteados.

#### **OBJETIVO 1.**

Evaluar la influencia de los costos de aplicación del método de explotación de Corte y Relleno Ascendente Convencional en la Empresa Minera Arapa S.A.C. – Arequipa.

# **4.2 INVERSIÓN**

La inversión fija tangible de 1 819 600 US\$ e intangible 30 084 US\$ y capital de trabajo de 332 460.38 **US\$** total programada para este proyecto de inversión fue de 2 173 642 US\$. Los cálculos de la inversión se realizaron en dólares a tipo de cambio de 1 US\$= S/. 3.65

### **4.2.1 Inversión fija**

Los datos son mostrados en las siguientes Tablas.

**a) Inversión fija tangible. (Ver tabla 4, 5, 6 y 7)**

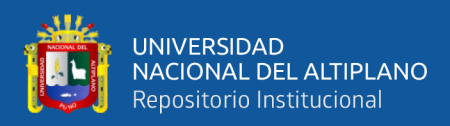

# **Tabla 4.**

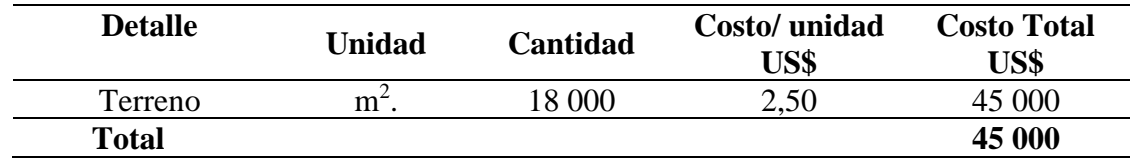

# *Terrenos para el campamento.*

### **Tabla 5.**

*Cálculo de costos para edificaciones* 1 m<sup>2</sup> = 275 *US\$* 

| <b>Detalle</b>          | <b>Unidad</b>  | Cantidad | Costo unidad | <b>Costo Total</b> |
|-------------------------|----------------|----------|--------------|--------------------|
|                         |                |          | US\$         | US\$               |
| Vivienda para obreros   | m <sup>2</sup> | 750      | 275          | 206 250            |
| Vivienda para empleados | m <sup>2</sup> | 500      | 275          | 137 500            |
| Vivienda para comedor   | m <sup>2</sup> | 250      | 275          | 68 750             |
| <b>Oficinas</b>         | m <sup>2</sup> | 300      | 275          | 82 500             |
| Planta concentradora    | m <sup>2</sup> | 600      | 275          | 165 000            |
| Sub total               |                |          |              | 660 000            |

## **Tabla 6.**

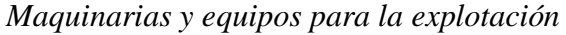

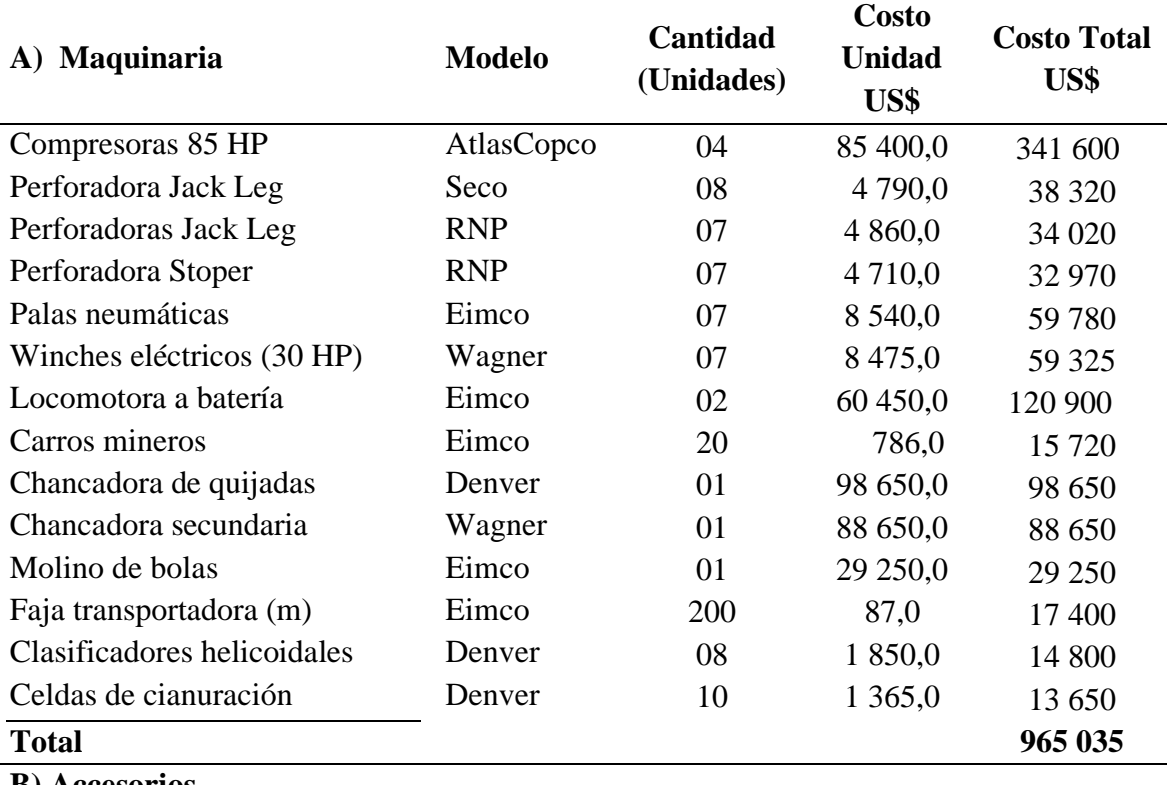

**B) Accesorios**

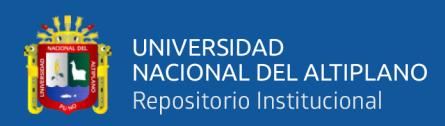

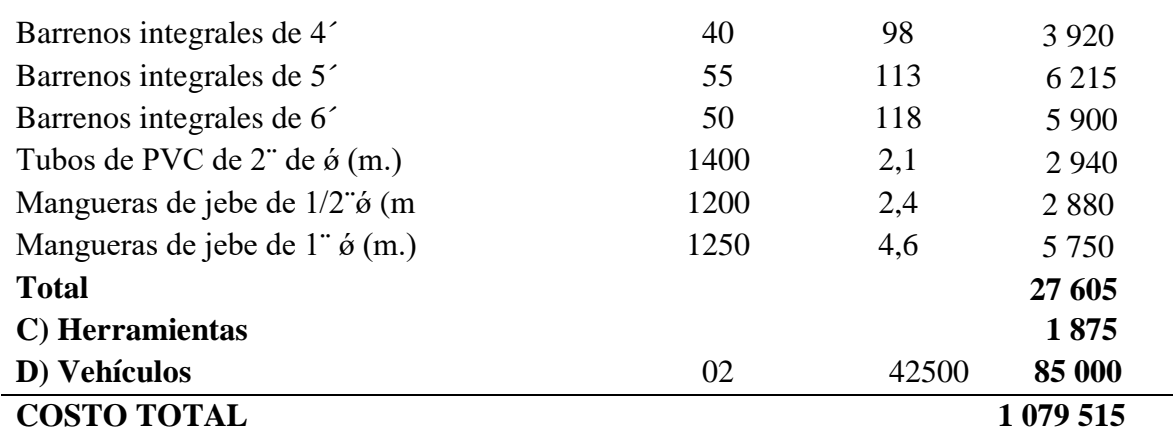

# **Tabla 7.**

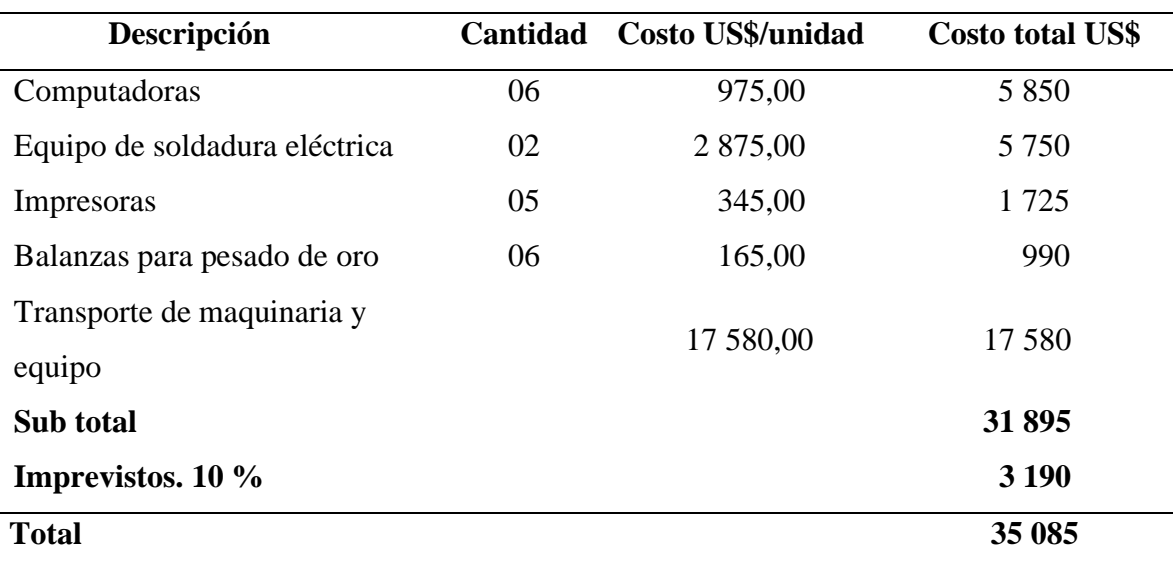

*Equipos requeridos*

### **Tabla 8.**

*Resumen de la inversión fija tangible*

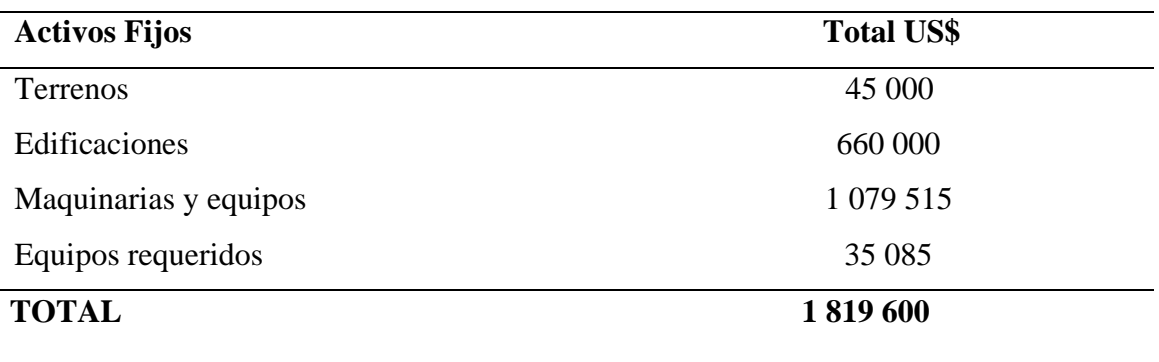

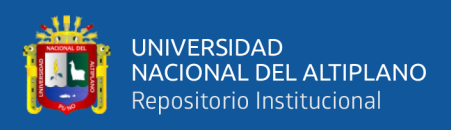

# **b) Inversión fija intangible**.

## **Tabla 9.**

*Inversión fija intangible*

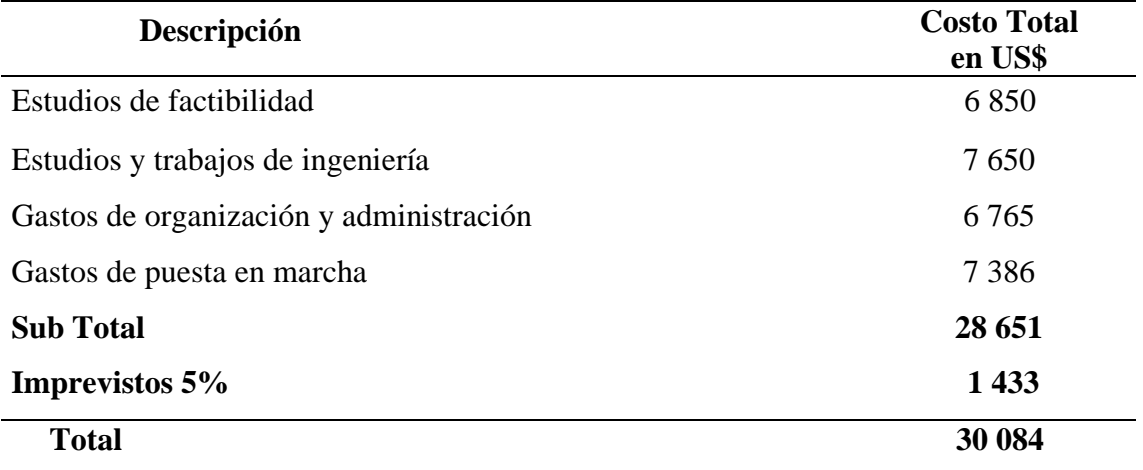

## **c) Capital de trabajo,** (bimestral).

## **Tabla 10.**

*Capital de trabajo requerido.*

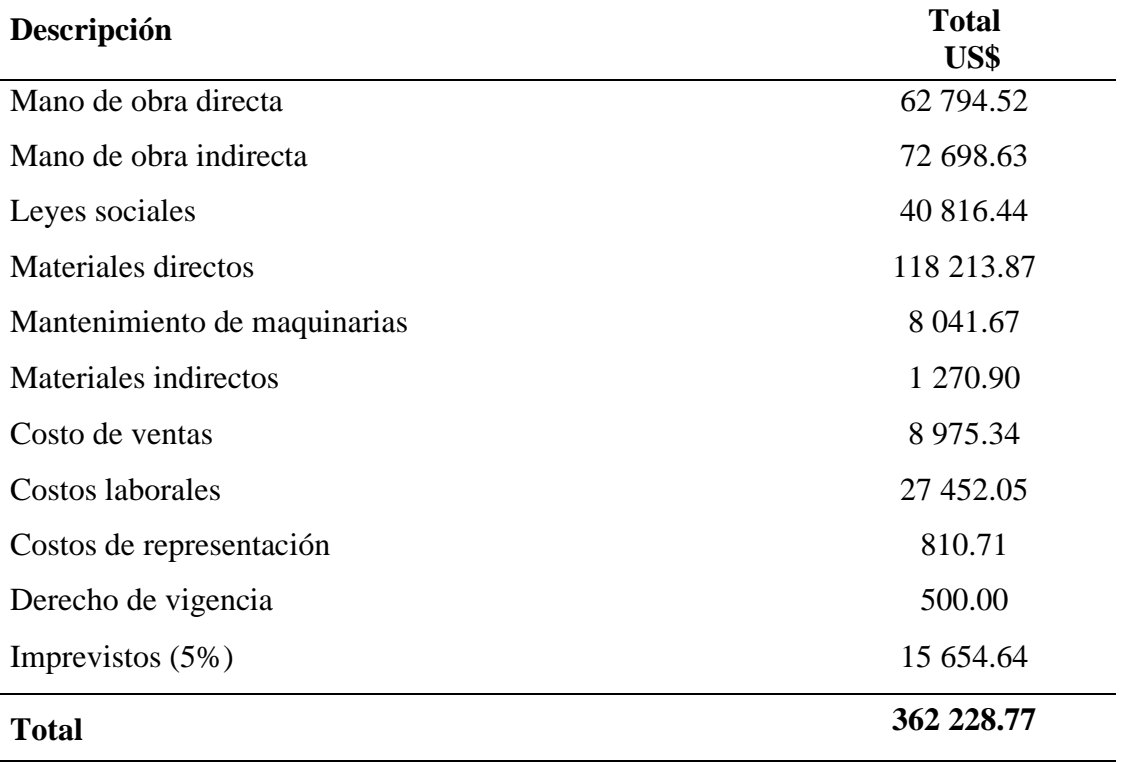

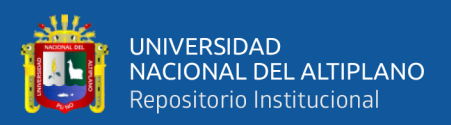

# **RESUMEN TOTAL DE LA INVERSIÓN FINAL**

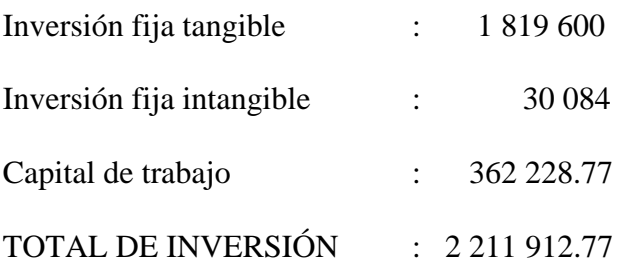

## **4.3 ESTRUCTURA DE COSTOS DEL SISTEMA DE EXPLOTACIÓN**

### **4.3.1 Costos**

La estructura de costos de la explotación aurífera de la Mina Arapa, se especifica en la Tabla 11 de la siguiente forma:

- Formula por Jornal:

$$
Total = \frac{(N) \times (CU \times DT \times P)}{TC}
$$

- Formula por Sueldo:

$$
Total = \frac{(N) \times (CU \times P)}{TC}
$$

Dónde:

- N : Número de personas
- CU : Costo unitario (jornal o sueldo)
- DT : Días trabajados (30 Días)
- P : Periodo trabajado (anual)
- TC : Tasa de cambio

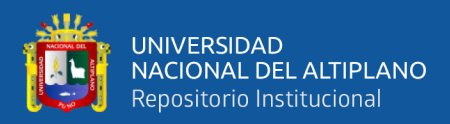

# **Tabla 11.**

*Estructura de Costos* Tipo de cambio: 1 **US\$** = S/. 3,65

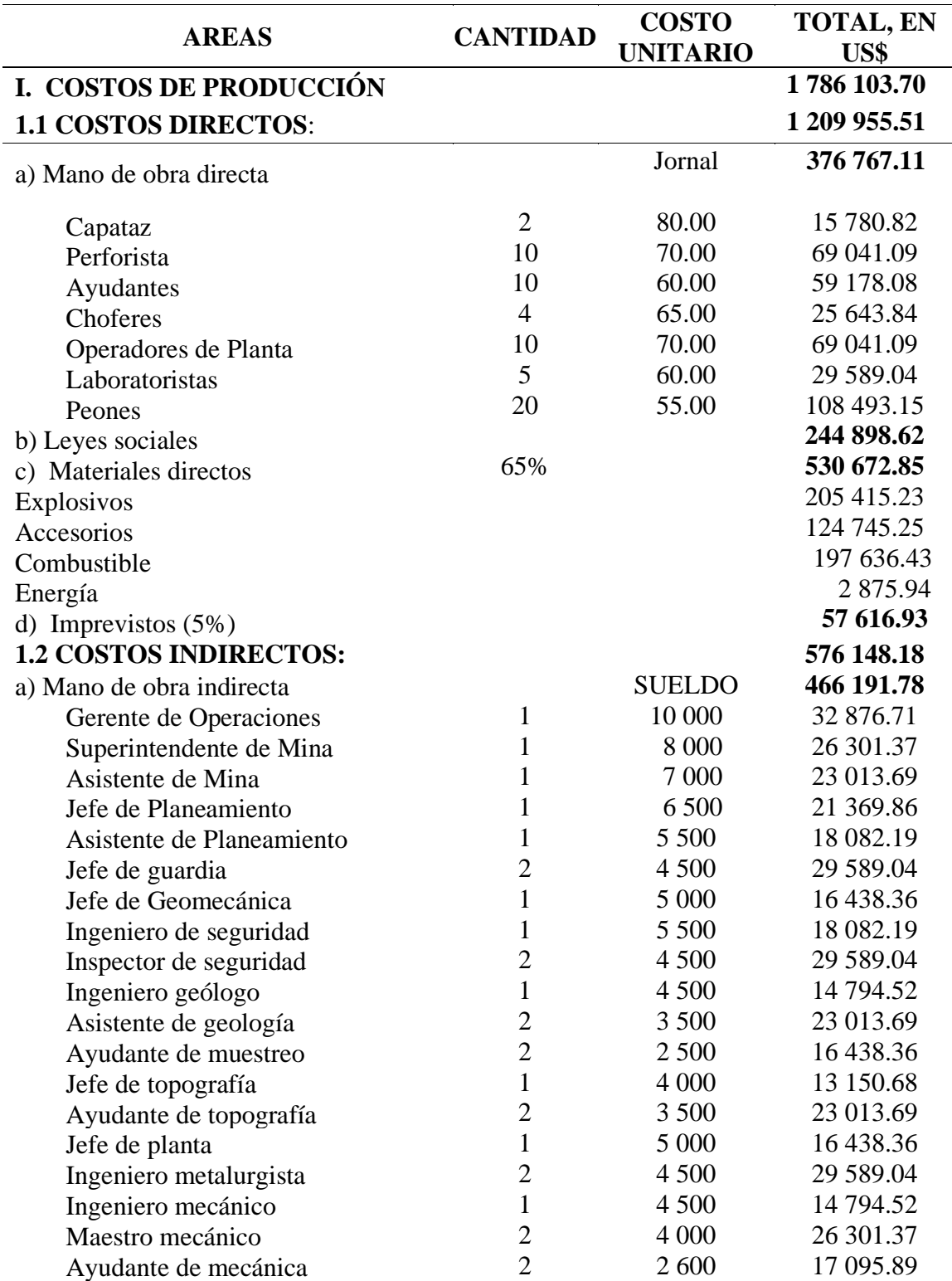

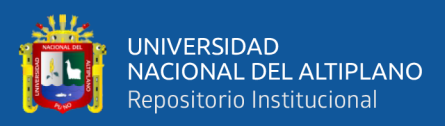

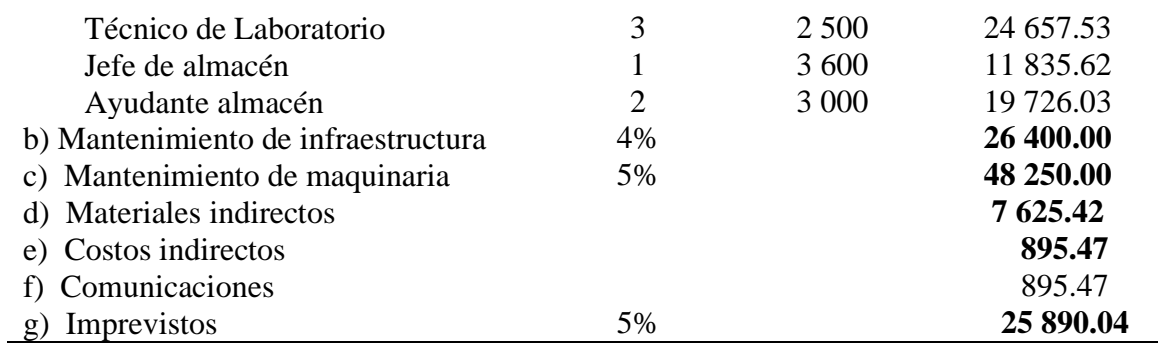

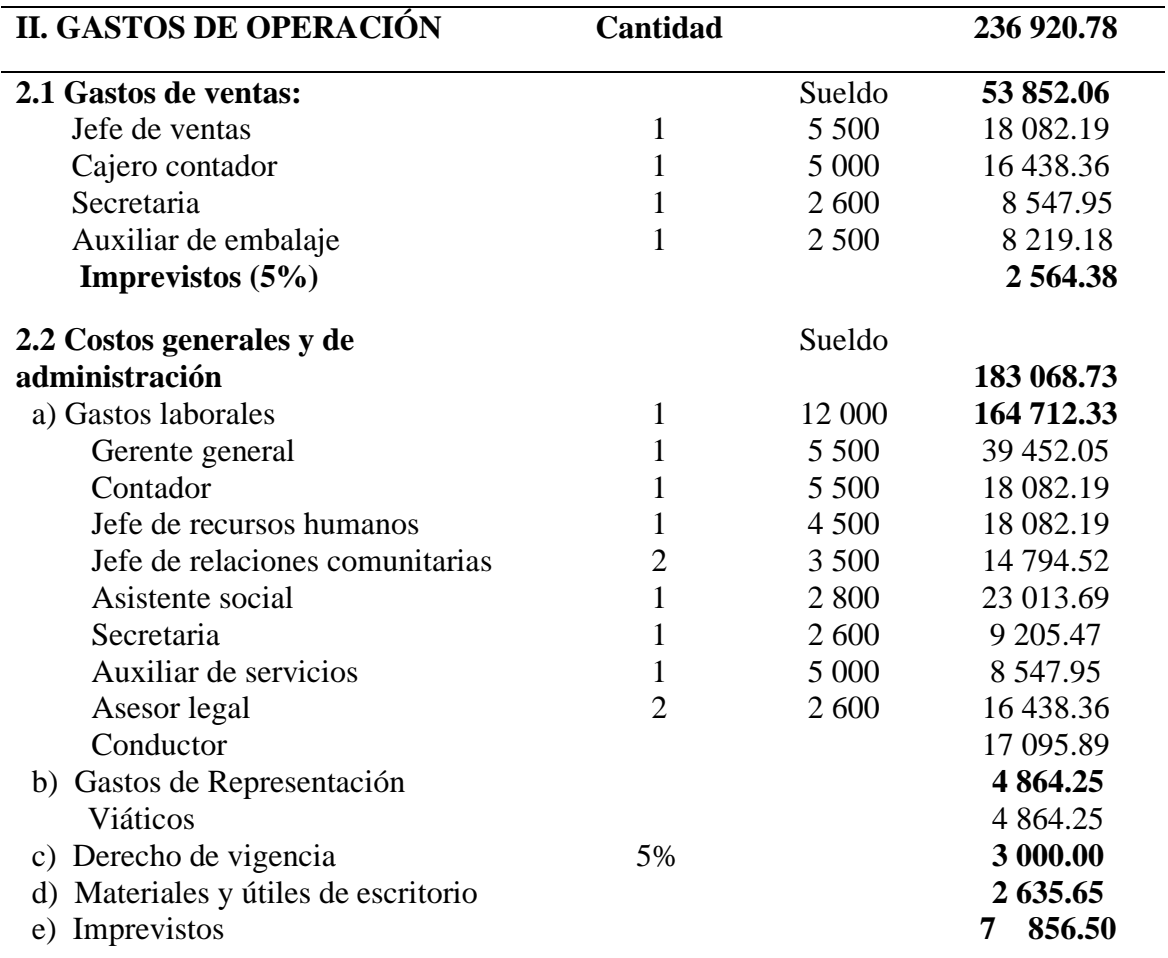

# **Tabla 12.**

*Costos Programados vs Ejecutados*

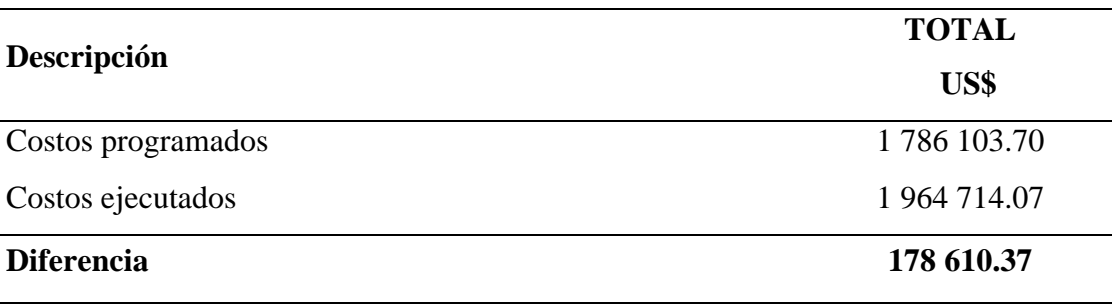

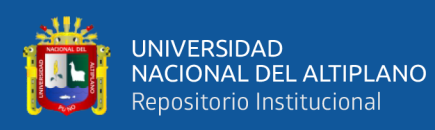

Cuanto mayor sea el número de factores en el cuadrante externo/impredecible mayor será el riesgo para la inversión. Los factores que afectaron a los costos ejecutados del proyecto fueron la inflación, el precio de los combustibles (insumos) que vienen a ser factores externos estas tienen un impacto en las decisiones de inversión para la empresa. Estos costos excedieron un 10 % a lo programado generando una diferencia de 178 610.37 US\$ a lo programado.

### **OBJETIVO 2.**

Analizar los indicadores de rentabilidad del método de explotación de Corte y Relleno Ascendente Convencional para determinar su factibilidad en la Empresa Minera Arapa S.A.C. – Arequipa.

## **4.4 PRESUPUESTO DE INGRESOS Y EGRESOS**

### **4.4.1 Ingresos**

El yacimiento minero de la Empresa Minera Arapa S.A.C. – Arequipa, maneja una ley promedio de 6.95 g/Tm de oro y con recuperación metalúrgica de 72%, y con una producción programada de 14 400 toneladas anuales se logró los siguientes resultados:

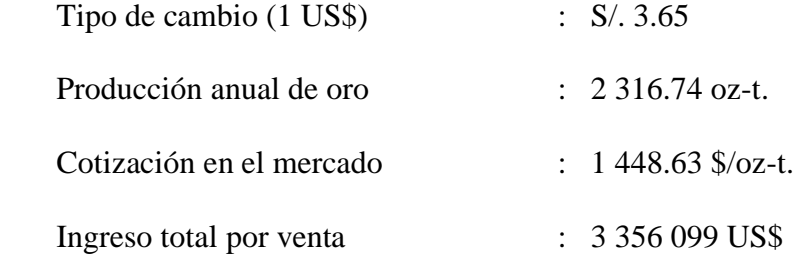

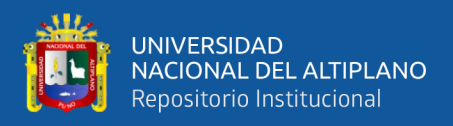

## **4.4.2 Estado de pérdidas y ganancias**

La estructura de pérdidas y ganancias se desarrollan de la siguiente manera y estos se especifican en la Tabla 13:

- Total costos (TC):

$$
TC = CD + CI + GV + GG
$$

- Renta bruta (RB):

$$
RB = \mathrm{IV} - \mathrm{TC}
$$

- Impuesto a la renta (IR) :30%

$$
IR = 0.30 \times RB
$$

- Utilidad Neta (UN):

$$
UN = RB - IR
$$

Dónde:

- CD : Costos directos
- CI : Costos indirectos
- GV : Gastos de ventas
- GG : Gastos generales y administrativos

### **4.4.3 Flujo económico**

El flujo económico en la explotación aurífera de la Empresa Minera Arapa S.A.C. – Arequipa nos ayudara a calcular el VAN y se especifica en la Tabla 14 de la siguiente forma:

- Costos totales (CT):

$$
CT = CP + GO
$$

- Flujo económico (FE):

$$
FE = IG - CT - I
$$

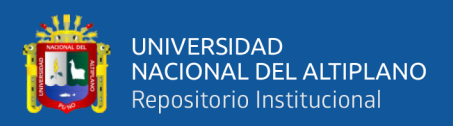

## Dónde:

- CP : Costos producción
- GO : Gastos de operación
- IG : Ingreso por ventas
- I : Impuestos

### **4.5 INDICADORES DE RENTABILIDAD**

### **4.5.1 Valor actual neto (VAN)**

Con los criterios ya mencionados los cálculos del Valor Actual Neto, ha resultado que la explotación aurífera de la Empresa Minera Arapa S.A.C. – Arequipa es factible obteniéndose un VAN positivo, los cálculos se muestran en la Tabla 15. De acuerdo a los siguientes criterios:

- VAN mayor 0 significa que genera la tasa mínima deseada, obteniendo así beneficios económicos adicionales, por los cuales se recomienda realizar una inversión.
- VAN igual a 0 significa que se tiene en cuenta los riesgos asociados con cada caso y produce exactamente las tasas mínimas requeridas para que el proyecto pueda continuar, teniendo en cuenta el riesgo asociado.
- VAN menor a 0 significa que no ha alcanzado el rendimiento mínimo requerido generando pérdidas, por lo que se rechaza la inversión.

En donde el VAN de este proyecto asciende a S/.3 131 870.8, dicho resultado muestra que al aplicar el método de explotación de Corte y Relleno Ascendente Convencional es rentable.

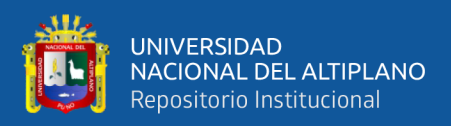

### **4.5.2 Relación beneficio – costo. (B/C)**

Estos cálculos en Beneficio/Costo, de la explotación aurífera se indican en la Tabla 16, el resultado obtenido es de 1.26, lo que es ligeramente mayor a 1. De acuerdo a los siguientes criterios:

- $B/C < 1$ , el proyecto es rechazado.
- $B/C = 1$ , la decisión de invertir no es adecuada.
- $B/C > 1$ , el proyecto es aceptado

Lo que indica que la explotación aurífera en la Empresa Minera Arapa S.A.C. - Arequipa, si va a generar beneficios.

### **4.5.3 Tasa interna de retorno (TIR)**

Teniéndose en cuenta que el TMAR para los cálculos de la tasa Interna de Retorno, obteniéndose un resultado de 28.36%, estos datos se especifican en la Tabla 17. De acuerdo a los siguientes criterios:

- TIR > TMAR, la inversión ha sido aprobado. Aquí, el TIR que obtenemos es superior a la tasa de retorno mínima exigida a la inversión.
- TIR = TMAR, misma situación que donde el VAN era igual a 0. En esta situación, se pueden realizar inversiones si la posición competitiva de la empresa mejora y no existen mejores alternativas.
- TIR < TMAR, será rechazado. No ha logrado el retorno mínimo que exigimos a una inversión.

Resultando ligeramente mayor que el TMAR indicando que la explotación actual de la Mina, mediante el método de Corte y Relleno Ascendente Convencional es rentable según el TIR generando ingresos para la Compañía.

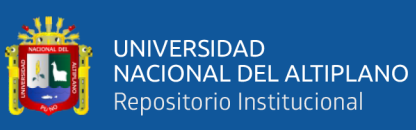

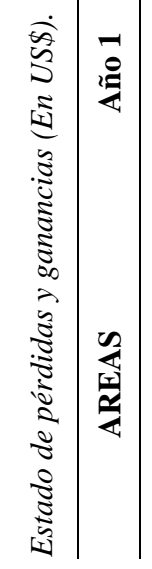

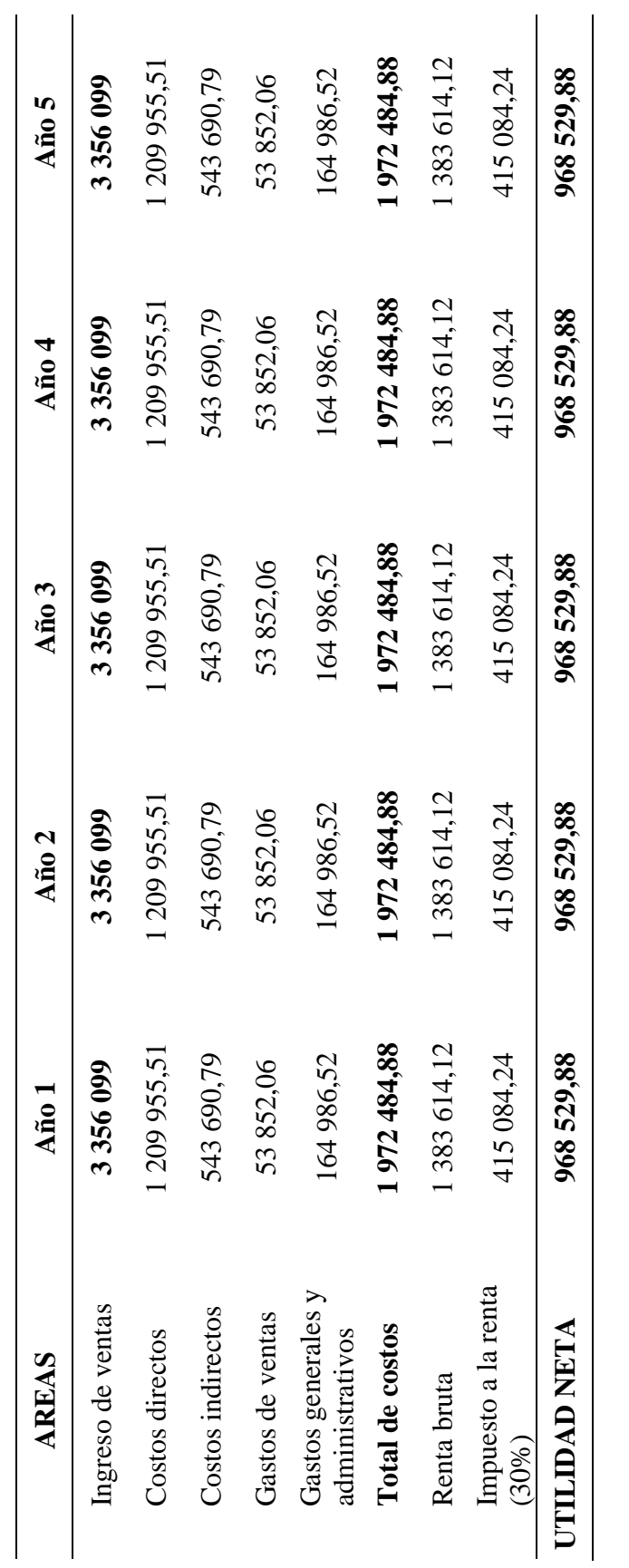

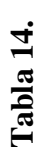

Cálculo de Flujo Económico. *Cálculo de Flujo Económico.*

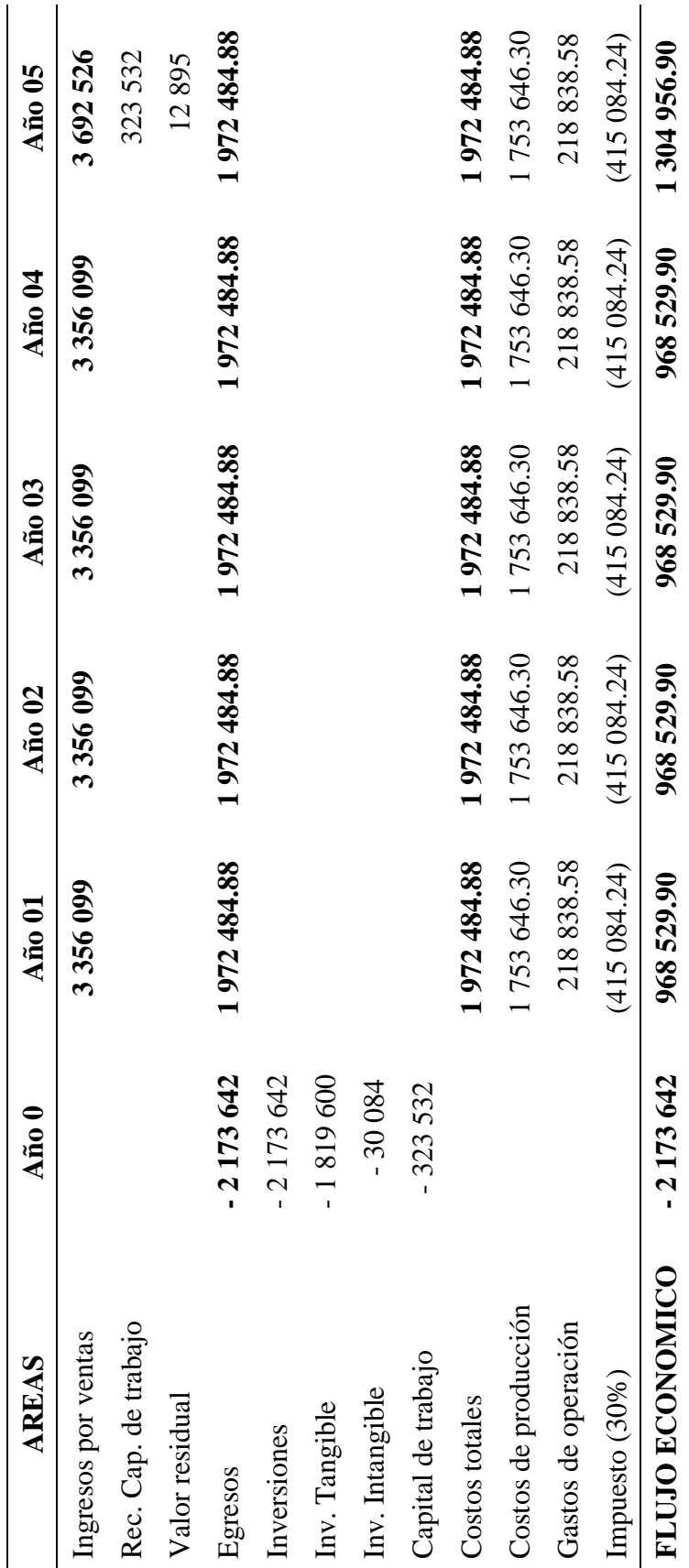

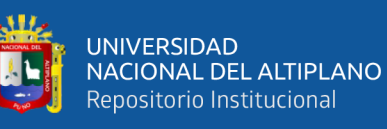

Valor Actual Neto (VAN) 

Tasa de cambio:  $1 \text{ US} = S/3.3.65$ *Valor Actual Neto (VAN)* Tasa de cambio: 1 US\$= S/. 3.65

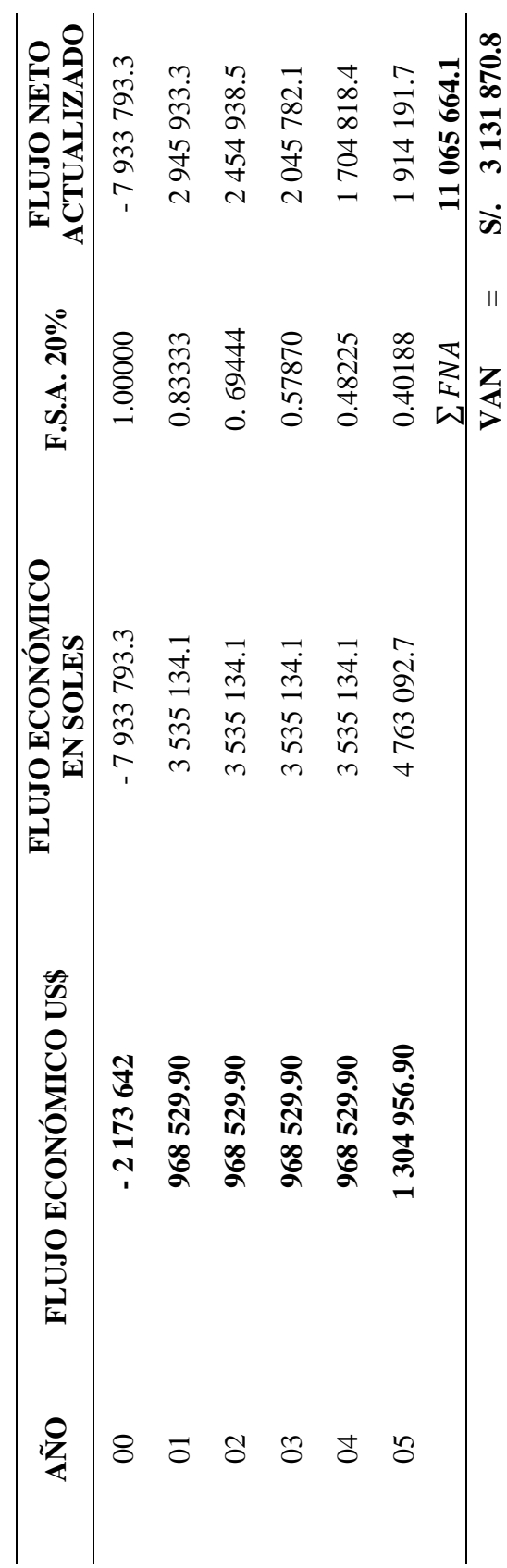

Fórmula para calcular: Fórmula para calcular:

- Flujo neto actualizado (FNA): - Flujo neto actualizado (FNA):  $\overline{1}$
- Valor actual neto (VAN): - Valor actual neto (VAN):  $\frac{1}{2}$

 $FNA = F1 + F2 + F3 + F4 + F5$ 

 $FXA = F1 + F2 + F3 + F4 + F5$ 

 $VAN = FNA - I$  $I - 4Z + 1Z + 1Z$ 

Dónde:

- I : Inversión inicial (Año 0)  $\overline{L}$
- : Inversión inicial (Año 0)<br>: Flujo neto actualizado (Año 01 hasta Año 05) F : Flujo neto actualizado (Año 01 hasta Año 05)

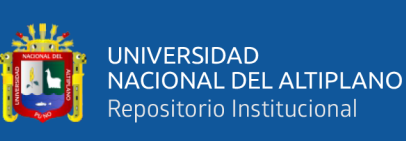

*Relación Beneficio/Costo (B/C). (En US\$).* Tasa de cambio: 1 US\$= S/. 3.65 Relación Beneficio/Costo (B/C). (En US\$).

Tasa de cambio:  $1 \text{ US}$ \$= S/. 3.65

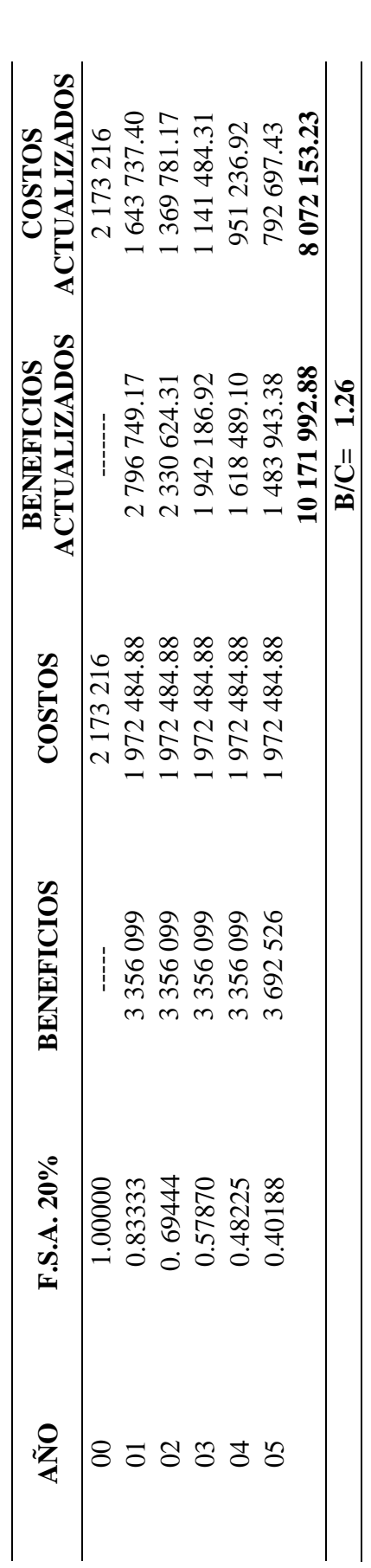

Fórmula para calcular: Fórmula para calcular:

- Beneficios Actualizados (BA): - Beneficios Actualizados (BA):  $\overline{1}$
- Costos Actualizados (CA): - Costos Actualizados (CA):  $\frac{1}{\sqrt{2}}$
- B/C:

Dónde:

B : Beneficios C : Costos

: Beneficios<br>: Costos

 $\mathbb{A}$ 

- $BA = B \times F.S.A$  $CA = C \times F.S.A$  $BA = B \times F.S.A$  $CA = C \times F.S.A$
- $B/C =$  $\frac{\Sigma}{\Sigma}$ CA

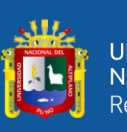

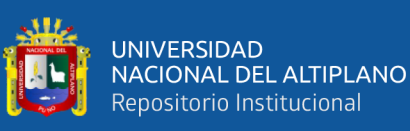

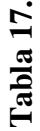

Tasa Interna de Retorno (TIR). (En US\$). *Tasa Interna de Retorno (TIR). (En US\$).*

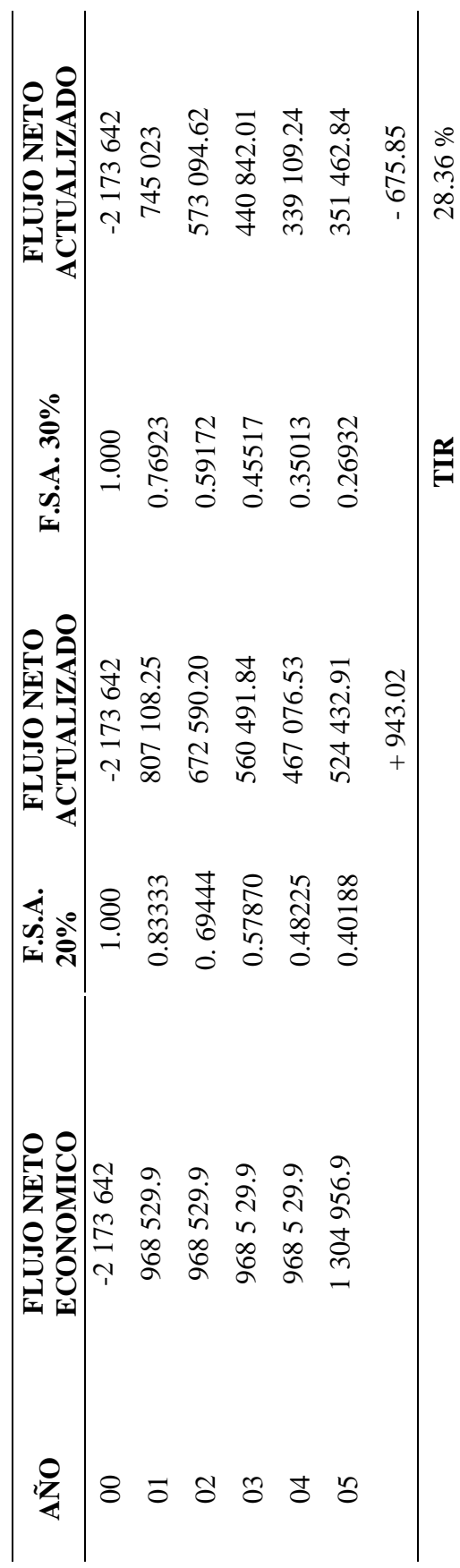

Fórmula para calcular: Fórmula para calcular:

- Flujo neto actualizado (FNA): - Flujo neto actualizado (FNA):  $\frac{1}{\sqrt{2}}$
- Flujo neto actualizado (FNA): - Flujo neto actualizado (FNA):  $\bar{\mathbf{I}}$
- Tasa interna de retorno (TIR): - Tasa interna de retorno (TIR):  $\overline{1}$

 $\text{FNA} = \text{FNE} \times \text{F.S. A}(30\%)$  $FNA = FNE \times F.S.A(30\%)$ 

 $FNA = FNE \times F.S.A(20%)$ 

 $FNA = FNE \times F.S.A(20%)$ 

$$
TIR = i_1 + \frac{00 - (FNA)1}{(FNA)2 - (FNA)1} (i_2 - i_1) x
$$

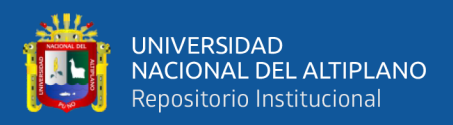

### **Tabla 18.**

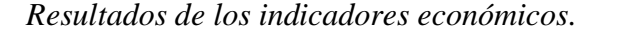

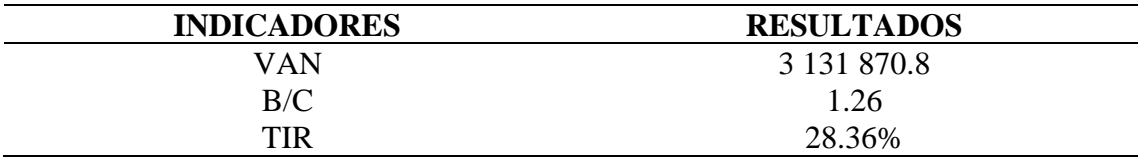

## **4.6 DISCUSIÓN DE RESULTADOS CON OTRAS FUENTES**

Los resultados de la presente investigación a nivel general, que mediante una evaluación económica, se logró determinar el nivel de rentabilidad del método de explotación de Corte y Relleno Ascendente Convencional en la Empresa Minera Arapa S.A.C. – Arequipa. Resultados similares a los de Gómez (2002) en su investigación para determinar la propuesta técnica económica del nivel de rentabilidad del método de explotación fue una adecuada evaluación económica. Ambos resultados indicaron una rentabilidad positiva para cada una de las empresas mineras.

En el presente trabajo de investigación al evaluar la influencia de los costos de aplicación del método de explotación mostro que cuanto mayor sea el número de factores en el cuadrante externo/impredecible mayor será el riesgo para la inversión. Los factores que afectaron a los costos ejecutados del proyecto fueron la inflación, el precio de los combustibles (insumos) entre otros que tienen un impacto en las decisiones de inversión para la empresa. Se logró obtener una inversión total de 2 211 912.77 US\$ en la Empresa Minera Arapa S.A.C. – Arequipa. En comparación con Gómez (2002) un elemento "inesperado" o "imprevisible" en cualquier proceso de toma de decisiones de inversión aumenta el riesgo que los inversores atribuyen a un proyecto. El aumento del riesgo puede tener numerosos efectos tanto en los factores externos o internos. utilizando un método similar se obtuvo una inversión de S/. 389 814.3

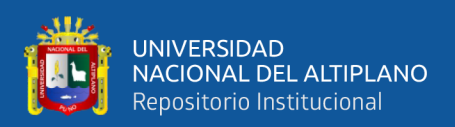

mostrando que es importante ver los factores internos y externos que afectan la inversión minera.

La presente investigación con los datos obtenidos en el primer objetivo se procedió a desarrollar el análisis económico para determinar si es rentable o no el proyecto se analizó los indicadores de económicos obteniéndose los siguientes resultados: VAN de S/. 3 131 870.8, TIR de 28.36% y (B/C) de 1.26, en la Empresa Minera Arapa S.A.C. – Arequipa en base a estos resultados determinamos que el proyecto es rentable generando beneficios para la empresa. En comparación con Córdova (2011) para determinar si un proyecto es rentable o no, se tomó en cuenta los indicadores económicos mostrando resultados con un VANE de S/. 39, 661, 425, TIRE de 27.89% mayor al costo de oportunidad de capital de 12%, VANF de S/. 45, 358, 830 y TIRF de 45.07% superior al costo de capital de 10.37%, con periodos de recuperación de lo invertido en 3 años, con B/C de 1.02 mostrando una superioridad de beneficios sobre costos. Resultados similares a los de Quispe (2018) en su evaluación economía consistiendo en evaluar los procesos de operaciones actuales realizadas y el volumen del mineral producido, entre otros, con la finalidad de determinar la rentabilidad de la explotación aurífera de la empresa minera. Obteniéndose los siguientes resultados: Valor actual neto económico (VANE) es de S/. 9 033 935.37; una tasa interna de retorno económico (TIRE) de 92.50 % y relación beneficio-costo (B/C) de 1.40 obteniendo resultados superiores en comparación con los otros autores.

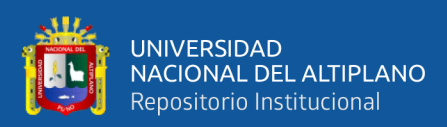

# **V. CONCLUSIONES**

De manera general la evaluación de los factores en los costos programados frente a los ejecutados nos mostró una marcada diferencia en la inversión donde los factores representativos son los costos tangibles e intangibles, esto nos exige que se deba realizar un análisis económico de los costos de aplicación del método de explotación de la Empresa Minera Arapa S.A.C. – Arequipa. Sustentado por a los siguientes resultados con costos programados de 1 786 103.70 US\$, costos ejecutados de 1 964 714.07 US\$, un capital de trabajo de 362 228.77 US\$ y con una inversión total de 2 211 912.77 US\$ generando una diferencia de 178 610.37 US\$ a lo programado.

Analizando los indicadores de rentabilidad de la evaluación económica del método de explotación de Corte y Relleno Ascendente Convencional se logró determinar los siguientes indicadores de rentabilidad: Valor Actual Neto (VAN) de S/. 3 131 870.8, Tasa Interna de Retorno (TIR) de 28.36% y Relación Beneficio/Costo (B/C) de 1.26, en la explotación aurífera de la Empresa Minera Arapa S.A.C. – Arequipa estos resultados indican que el proyecto es rentable generando beneficios.

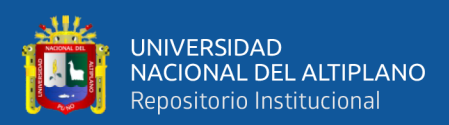

# **VI. RECOMENDACIONES**

Se sugiere una evaluación financiera del método de explotación de Corte y Relleno Ascendente Mecanizado así poder obtener una mayor productividad, eficiencia en el uso de equipos, mayor seguridad y control operacional en la Empresa Minera Arapa S.A.C. – Arequipa.

Se recomienda realizar charlas de seguridad para el cumplimiento de normas tomando en cuenta PETS y el reglamento interno de seguridad y salud ocupacional y una adecuada capacitación en el manejo de explosivos en la Empresa Minera Arapa S.A.C. – Arequipa.

En vista de la necesidad de un estudio ambiental, se recomienda realizar un estudio de impacto ambiental detallado de la Empresa Minera Arapa S.A.C. – Arequipa.

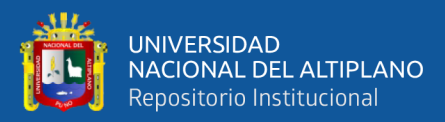

# **VII. REFERENCIAS BIBLIOGRÁFICAS**

Aguirre, J.; Prieto, Marta; Escamilla, J. (1997). *Contabilidad de costos, gestión y control presupuestario, control de gestión, la función del controller. Tomo II. Cultural de Ediciones, S.A. España.*

Andia, W. (2009), *Proyectos de Inversión.*

Andrade, S. (1982). *Proyectos de Inversión*. 2 Volúmenes, Lima Ed. Lucero.

- Belizario, R. (2017**).** *Evaluación Económica-Financiera para reemplazar camiones de acarreo de mineral y desmonte en la Unidad Corihuarmi* – Minera I.R.L. Yauyos- Lima.
- Beltran, A.; Cueva, H. (2018). *Evaluación privada de proyectos*.
- Carbajal, A. (1980). *Serie de Proyectos de Inversión*", 4 Volúmenes. Lima Ed. Horizonte.
- Coila, J. (2016). *Evaluación Económica y Financiera para determinar la rentabilidad de la Explotación aurífera en la Unidad Minera Cuatro de Enero S.A.* – Arequipa.

Córdoba, M., (2008). *Formulación y evaluación de Proyectos*.

Ernesto R. (2008). *La Evaluación Privada y Social de Proyectos: El Rol del Estado.*

Fontaine, E., (1982). *Evaluación de Proyectos*.

Gitman, L. (1997). *Fundamentos de administración financiera. Editorial OUP Harla México, S.A. México.*

Hirshleifer, J. (1980), *Teoría de Precios y sus aplicaciones*. Ed. Dossar.

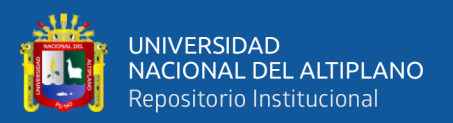

Hernández, Fernández & Baptista (2014). *Metodología de la Investigación*, [McGraw - Hill Interamericana de Editores S.A. -México], Sexta edición

Ilpes, (1979), *Guía para la presentación de Proyectos*. México. Ed. Siglo XXI.

- More B., G.S. (2021). *Evaluación económica financiera del proyecto minero Crucero 690W corredor Sur en la Unidad Minera San Vicente de la compañía minera San Ignacio de Morocha S.A.*
- Naranjo N. (2005). *Modelo de riesgo para la evaluación económico financiera de proyectos minero. Minas.*
- Lira, B. (2013). *Evaluación de proyectos de inversión (Primera). Lima: Universidad Peruana de Ciencias Aplicadas.*
- López, C. (2005), *Manual de evaluación técnico económico de proyectos mineros.*
- Pardinas, F. (1984). *Metodología y Técnicas de Investigación en Ciencias Sociales"*  México Siglo XXI Editores.
- Pimentel, E. (2008). *Formulación y Evaluación de Proyecto de inversión – Aspectos teóricos y practicos*.
- Quispe P., P. (2018). *Evaluación económica para la determinación de la rentabilidad en la Empresa Contratistas Generales Winchumayo E.I.R.L-Carabaya*.

Rivera A., A. (2011). *Evaluación económica del proyecto Minero San Antonio Oxidos*.

Ramirez, C.; Garcia, M.; Pantoja, C.; Zambrano, A. (2009). *Fundamento de Matematicas Financieras Colombia.*

Sánchez, J. (2002). *Análisis de Rentabilidad de la empresa*.
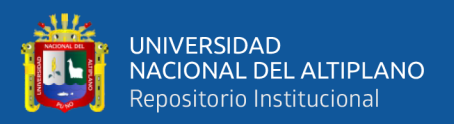

Torres, V. (2013). *Grupos económicos y bonanza minera en el Perú*.

Yupanqui, C. (2009), *Formulación de Proyectos en Computadora con Excel,* Lima Ed. Yupanqui Cayoja.

Yupanqui, C. (2009), *Preparación de Proyectos Industriales con Excel,* Lima. Ed. Yupanqui Cayoja.

# **WEBIGRAFIA**

[https://www.esan.edu.pe/conexion-esan/el-indice-beneficiocosto-en-las-finanzas-](https://www.esan.edu.pe/conexion-esan/el-indice-beneficiocosto-en-las-finanzas-corporativas)

[corporativas](https://www.esan.edu.pe/conexion-esan/el-indice-beneficiocosto-en-las-finanzas-corporativas)

https://www.esan.edu.pe/conexion-esan/que-aspectos-se-deben-considerar-en-la-

evaluacion-financiera-de-un-proyecto-minero

<https://economipedia.com/definiciones/valor-actual-neto.html>

https://economia3.com/van-tir-concepto-diferencias-como-calcularlos/

https://www.scribd.com/document/124699045/Ley-media-1

<http://www.economia.unam.mx/secss/docs/tesisfe/GomezAM/cap4.pdf>

https://www.coininvest.com/es/graficos/precio-del-oro/onza/1ano/#chart

https://www.esan.edu.pe/conexion-esan/evaluacion-economica-y-financiera-de

proyectos

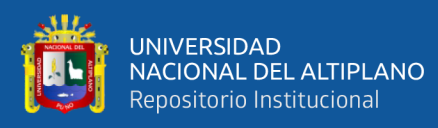

**ANEXOS**

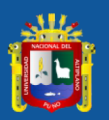

### **ANEXO 1.** Matriz de Consistencia

### **TITULO: "EVALUACIÓN ECONÓMICA PARA LA DETERMINACIÓN DE RENTABILIDAD DE LA EXPLOTACIÓN AURÍFERA EN LA EMPRESA MINERA ARAPA S.A.C. – AREQUIPA"**

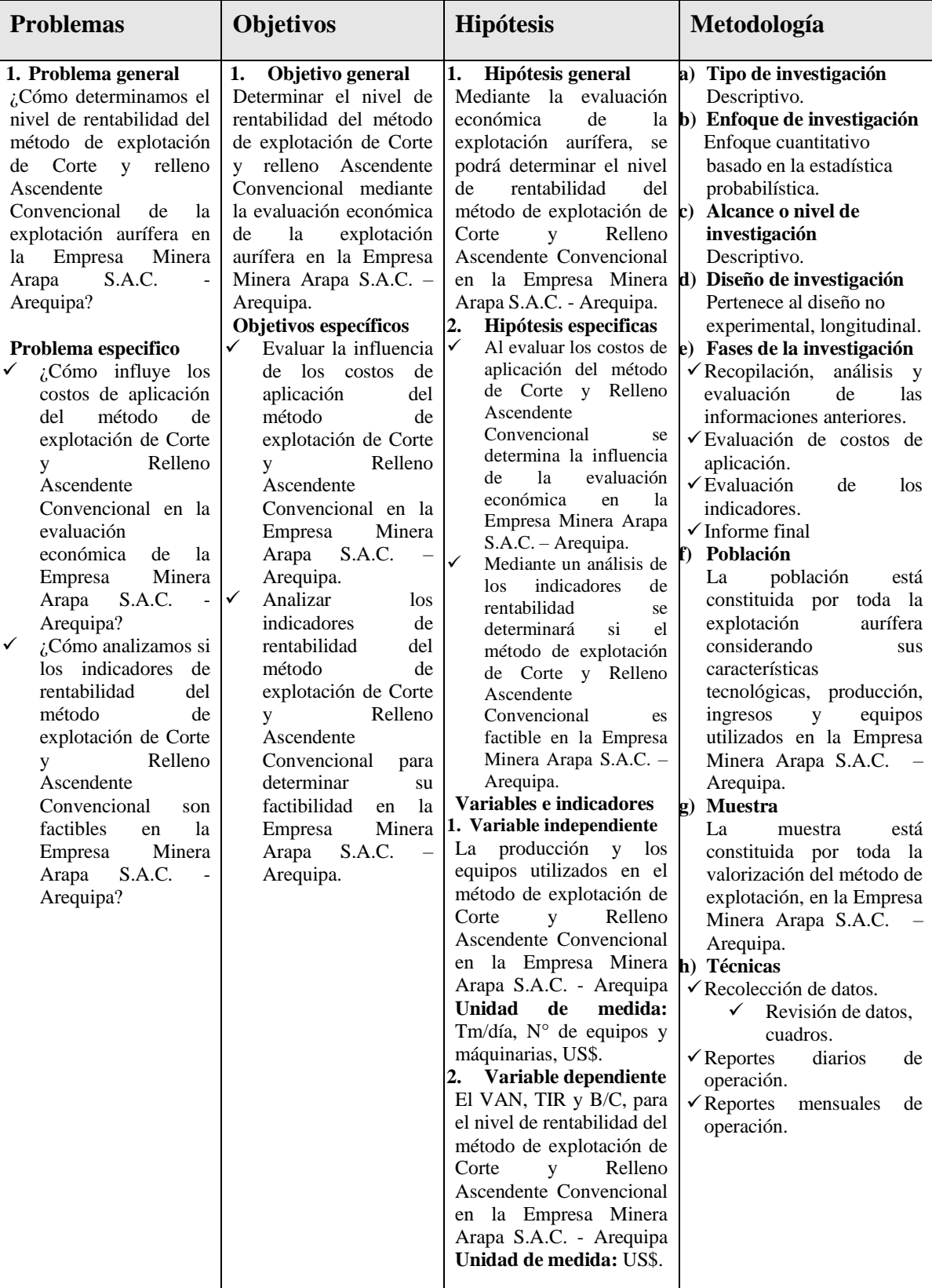

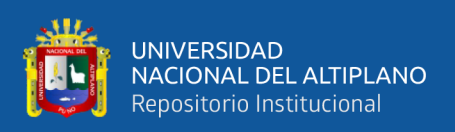

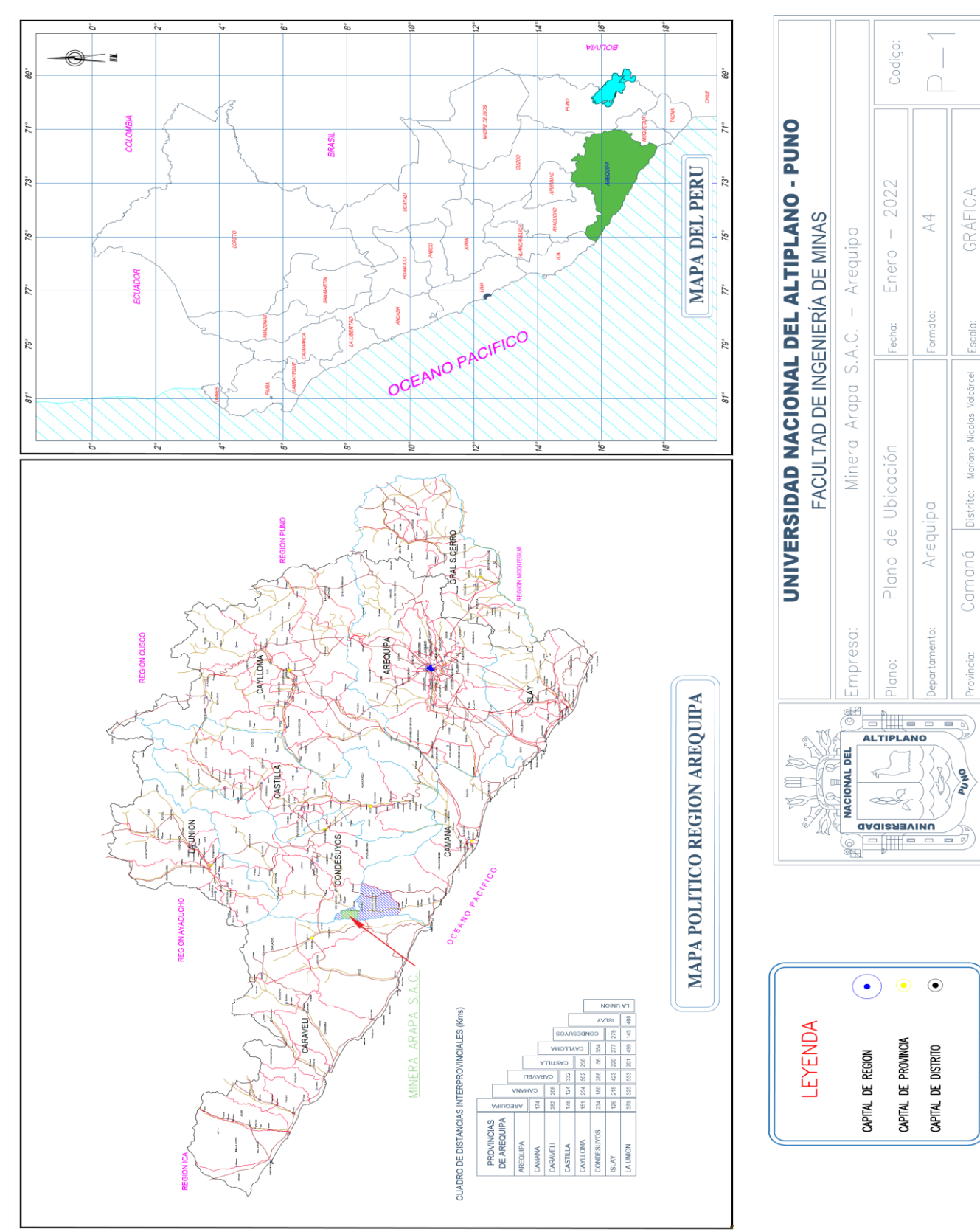

## **ANEXO 2.** Ubicación geográfica de la Minera Arapa S.A.C.

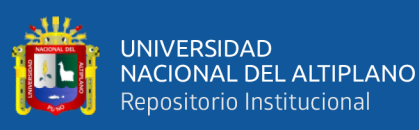

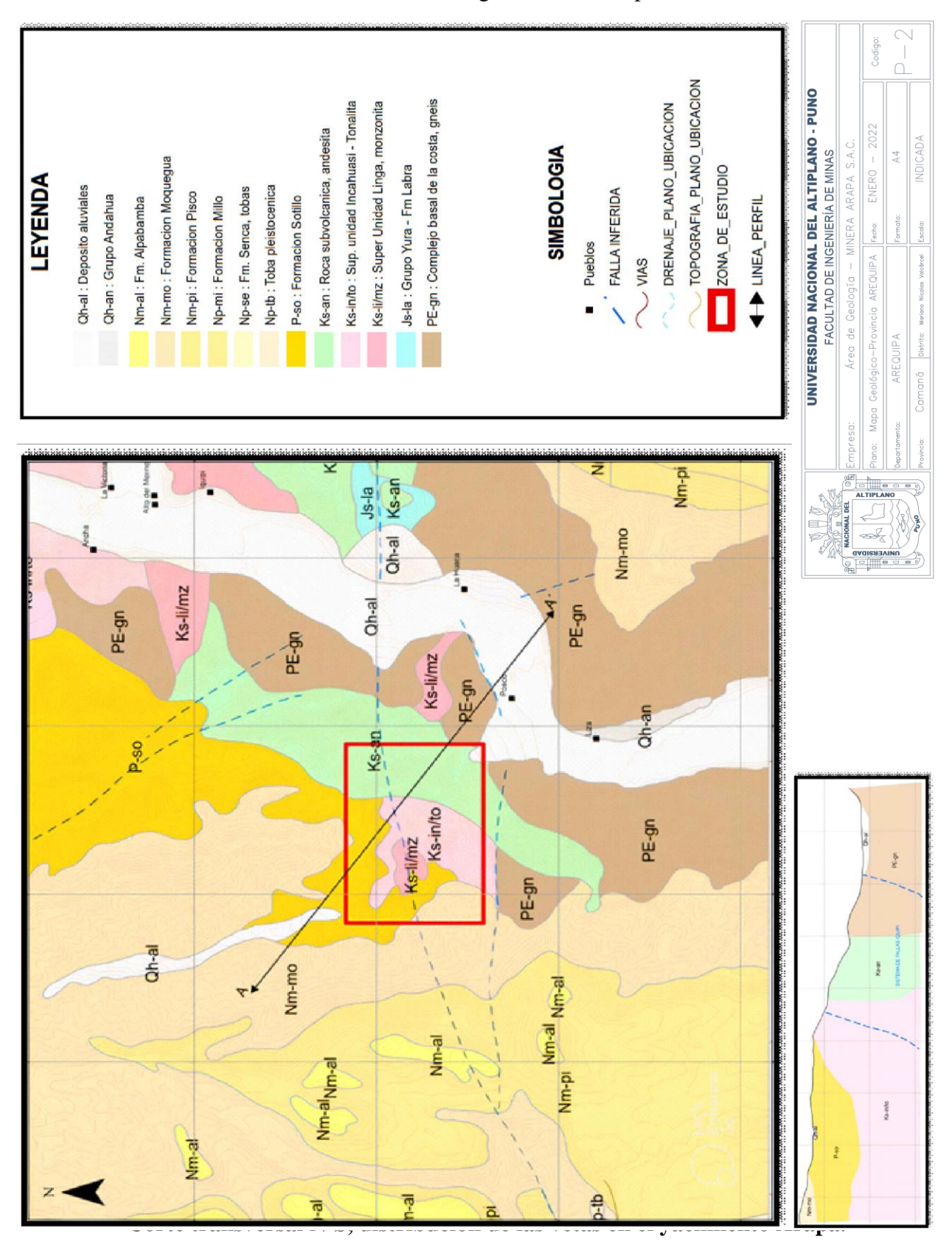

#### **ANEXO 3.** Plano Geológico Minera Arapa S.A.C.

Fuente: Minera Arapa S.A.C. – Arequipa.

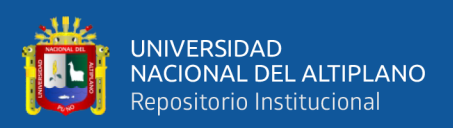

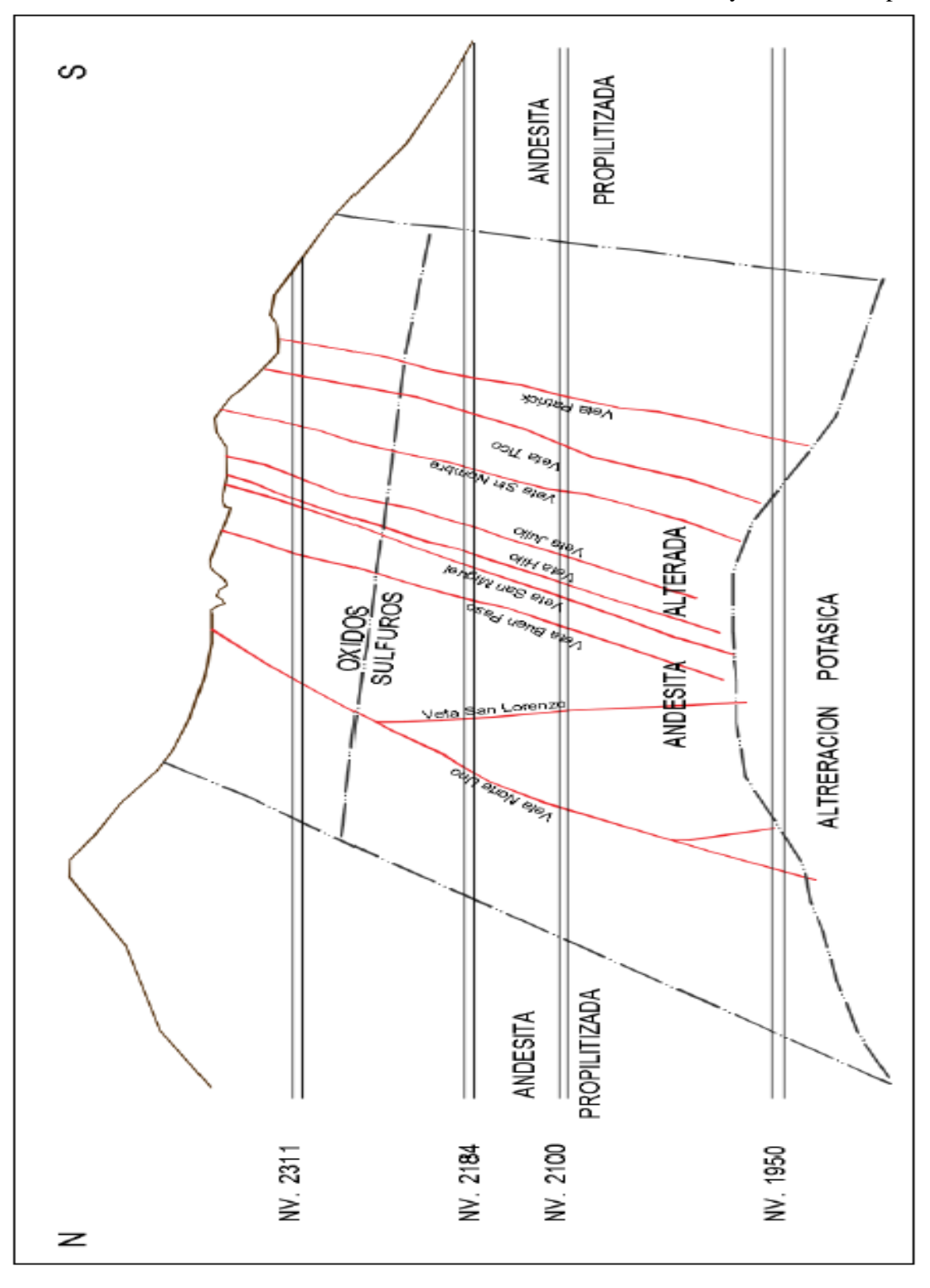

**ANEXO 4.** Corte transversal N-S, distribución de las vetas en el yacimiento Arapa

Fuente: Minera Arapa S.A.C. – Arequipa.

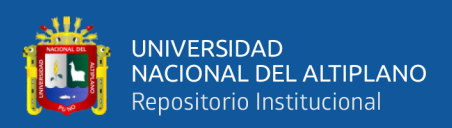

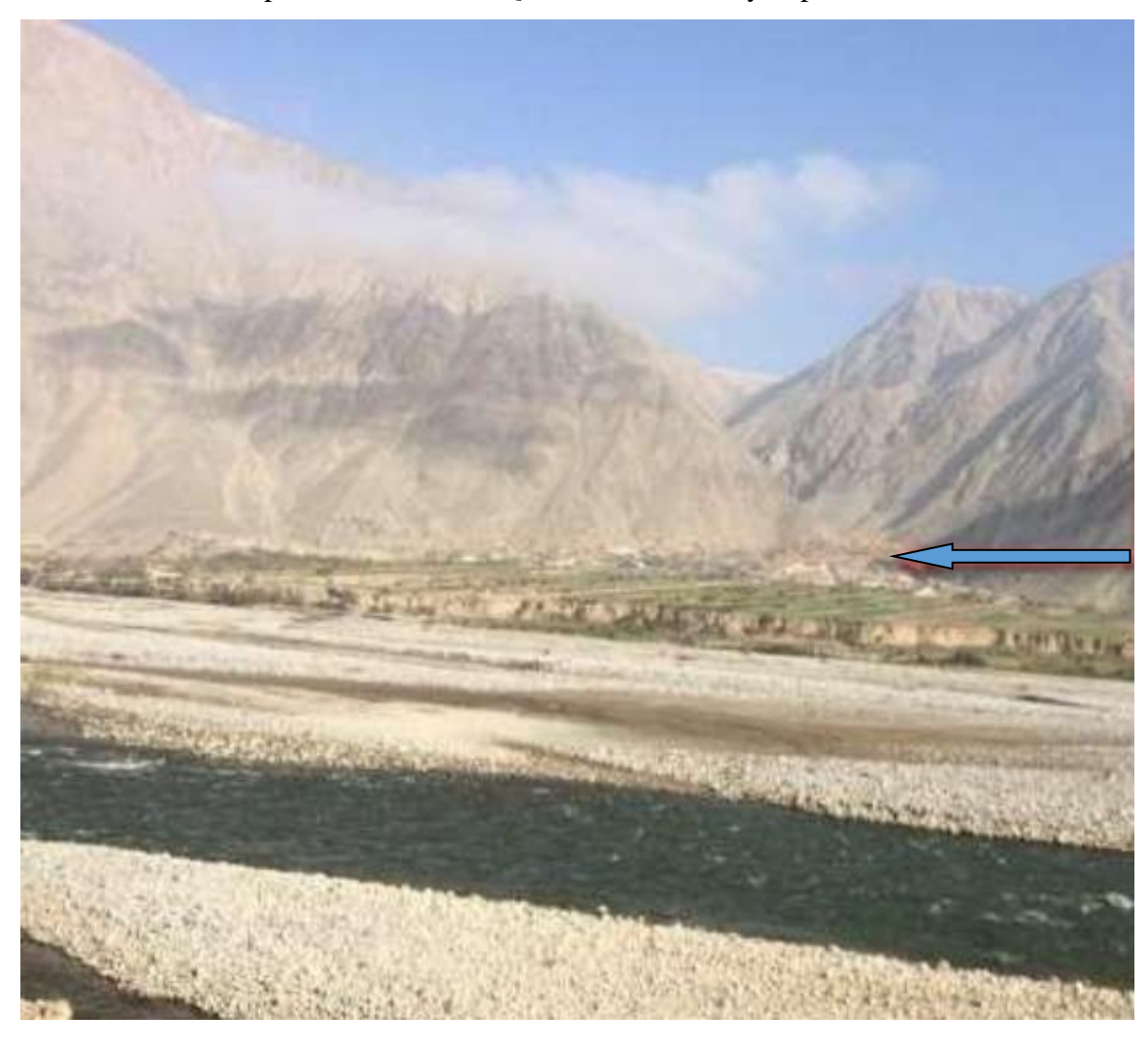

**ANEXO 5:** Perspectiva Sur Oeste, Quebrada de Posco y el poblado de Secocha

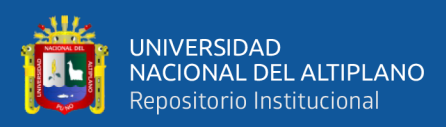

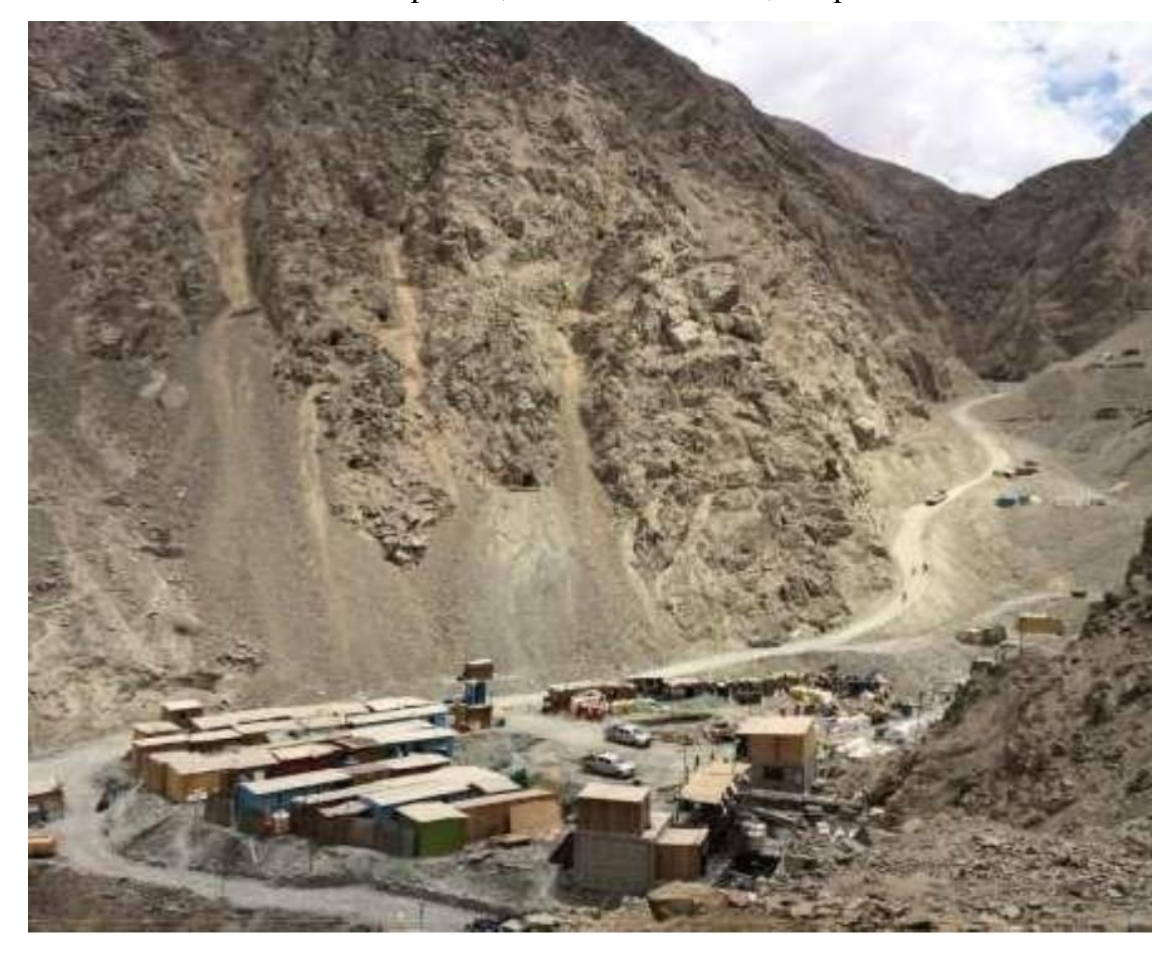

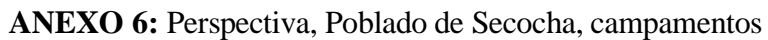